# Datenbanken 2 Indexstrukturen

Nikolaus Augsten nikolaus.augsten@plus.ac.at FB Informatik Universität Salzburg

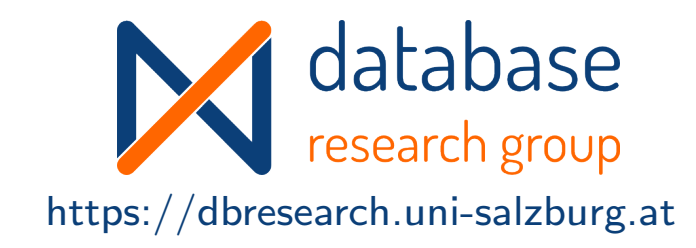

### WS 2023/24

Version 18. Oktober 2023

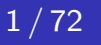

# Inhalt

### 1 Grundlagen

- 2 Sequentielle Indextypen
	- ISAM Index
	- $B^+$ -Baum
- 3 Hash Index
- 4 Mehrschlüssel Indizes

### 5 Indizes in SQL

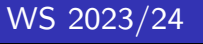

## Literatur und Quellen

Lektüre zum Thema "Indexstrukturen":

- Kapitel 7 aus Kemper und Eickler: Datenbanksysteme: Eine Einführung. Oldenbourg Verlag, 2013.
- Chapter 11 in Silberschatz, Korth, and Sudarashan: Database System Concepts. McGraw Hill, 2011.

Danksagung Die Vorlage zu diesen Folien wurde entwickelt von:

- Michael Böhlen, Universität Zürich, Schweiz
- Johann Gamper, Freie Universität Bozen, Italien

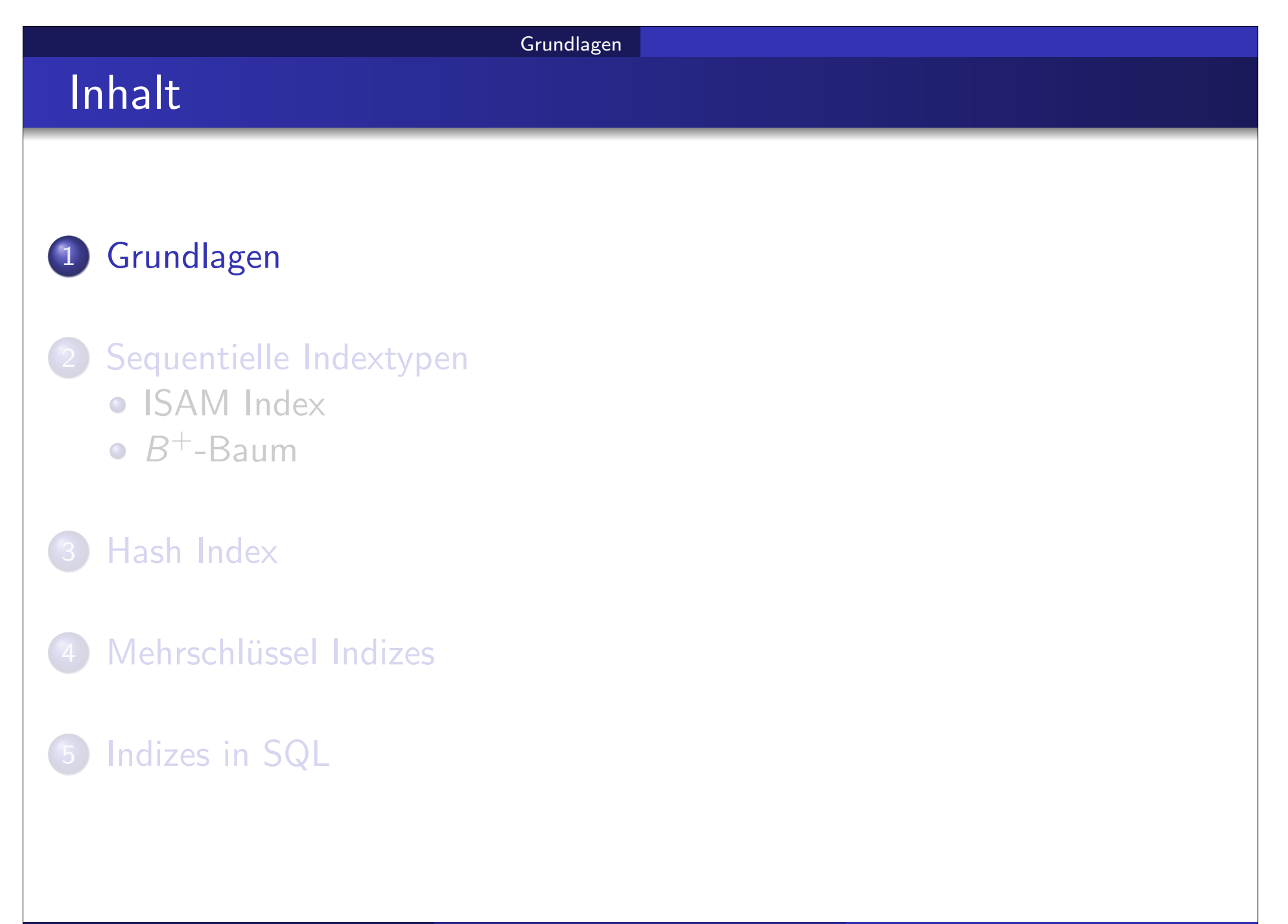

## Grundlagen/1

o Index beschleunigt Zugriff, z.B.:

- Autorenkatalog in Bibliothek
- **o** Index in einem Buch
- o Index-Datei besteht aus Datensätzen: den Index-Einträgen
- o Index-Eintrag hat die Form

(Suchschlüssel, Pointer)

- Suchschlüssel: Attribut(liste) nach der Daten gesucht werden
- Pointer: Pointer auf einen Datensatz (TID)
- Suchschlüssel darf mehrfach vorkommen (im Gegensatz zu Schlüsseln von Relationen)
- Index-Datei meist viel kleiner als die indizierte Daten-Datei

# Grundlagen/2

Merkmale des Index sind:

- **•** Zugriffszeit
- Zeit für Einfügen
- Zeit für Löschen
- Speicherbedarf
- effizient unterstützte Zugriffsarten
- Wichtigste Zugriffsarten sind:
	- Punktanfragen: z.B. Person mit SVN=1983-3920
	- Mehrpunktanfragen: z.B. Personen, die 1980 geboren wurden
	- Bereichsanfragen: z.B. Personen die mehr als 100.000 EUR verdienen

Indextypen werden nach folgenden Kriterien unterschieden:

- Ordnung der Daten- und Index-Datei:
	- **Clustering Index**
	- Non-Clustering Index
- Art der Index-Einträge:
	- **•** sparse Index
	- dense Index

Nicht alle Kombinationen üblich/möglich:

- Clustering Index ist oft sparse
- Non-Clustering Index ist immer dense

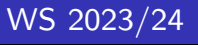

## Clustering Index

- o Index-Datei:
	- sequentiell geordnet nach Suchschlüssel
- Daten-Datei:
	- sequentiell geordnet nach Suchschlüssel
- Effiziente Zugriffsarten:
	- Punkt-, Mehrpunkt-, und Bereichsanfragen
	- nicht-sequentieller Zugriff (random access)
	- sequentieller Zugriff nach Suchschlüssel sortiert (sequential access)

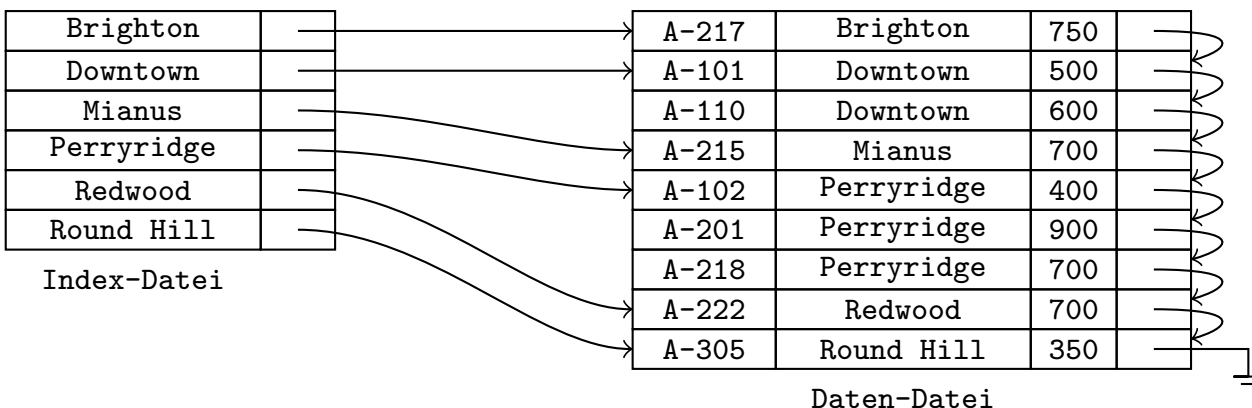

## Non-Clustering Index/1

### **o** Clustering vs. Non-Clustering Index:

- nur 1 Clustering Index möglich
- **•** beliebig viele Non-Clustering Indizes
- Non-Clustering Index für schnellen Zugriff auf alle Felder, die nicht Suchschlüssel des Clustering Index sind

### Beispiel: Konten mit Clustering Index auf Kontonummer

- Finde alle Konten einer bestimmten Filiale.
- Finde alle Konten mit 1000 bis 1500 EUR Guthaben.
- o Ohne Index können diese Anfragen nur durch sequentielles Lesen aller Knoten beantwortet werden – sehr langsam
- Non-Clustering Index für schnellen Zugriff erforderlich

# Non-Clustering Index/2

- o Index-Datei:
	- o sequentiell nach Suchschlüssel geordnet
- Daten-Datei:
	- nicht nach Suchschlüssel geordnet

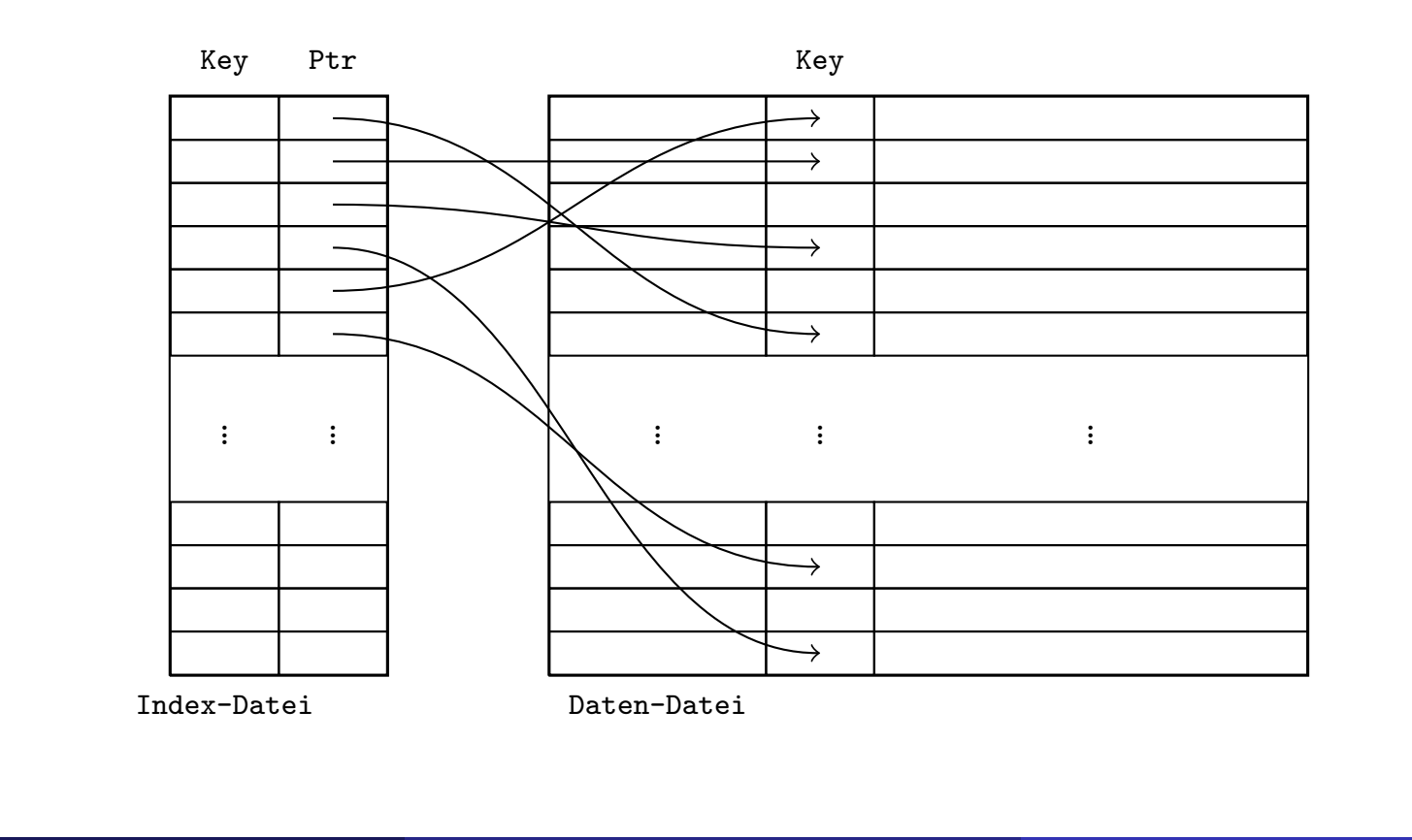

## Non-Clustering Index/3

### Effiziente Zugriffsarten:

- sehr schnell für Punktanfragen
- Mehrpunkt- und Bereichsanfragen: gut wenn nur kleiner Teil der Tabelle zurückgeliefert wird (wenige %)
- besonders für nicht-sequentiellen Zugriff (random access) geeignet

## Primär- und Sekundärindex

Folgende Begriffe finden sich häufig in der Praxis:

- o Primärindex: Clustering Index mit eindeutigem Suchschlüssel
- o Sekundärindex: Synonym für Non-Clustering Index

# Sparse Index/1

### **o** Sparse Index

- ein Index-Eintrag für mehrere Datensätze
- kleiner Index: weniger Index-Einträge als Datensätze
- nur möglich wenn Datensätze nach Suchschlüssel geordnet sind (d.h. Clustering Index)

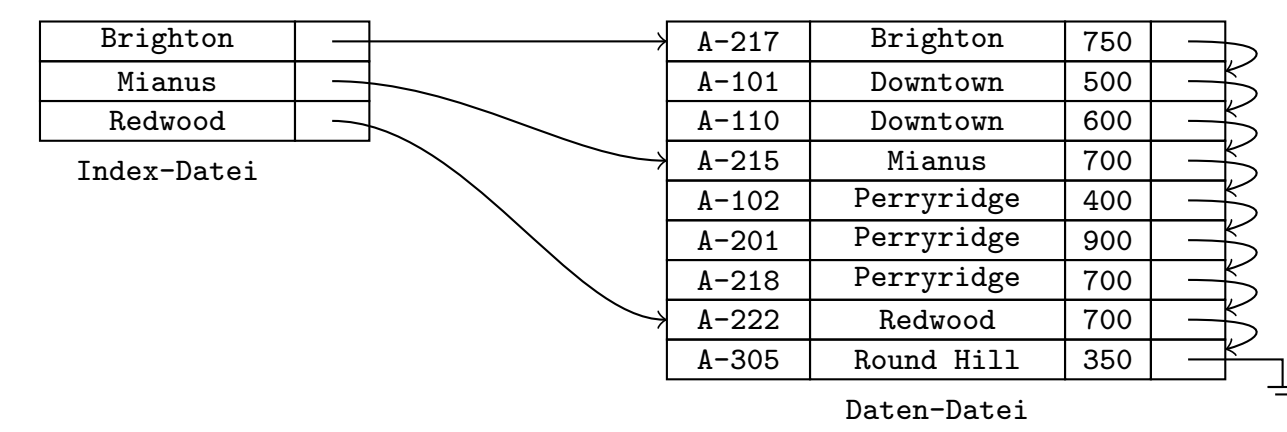

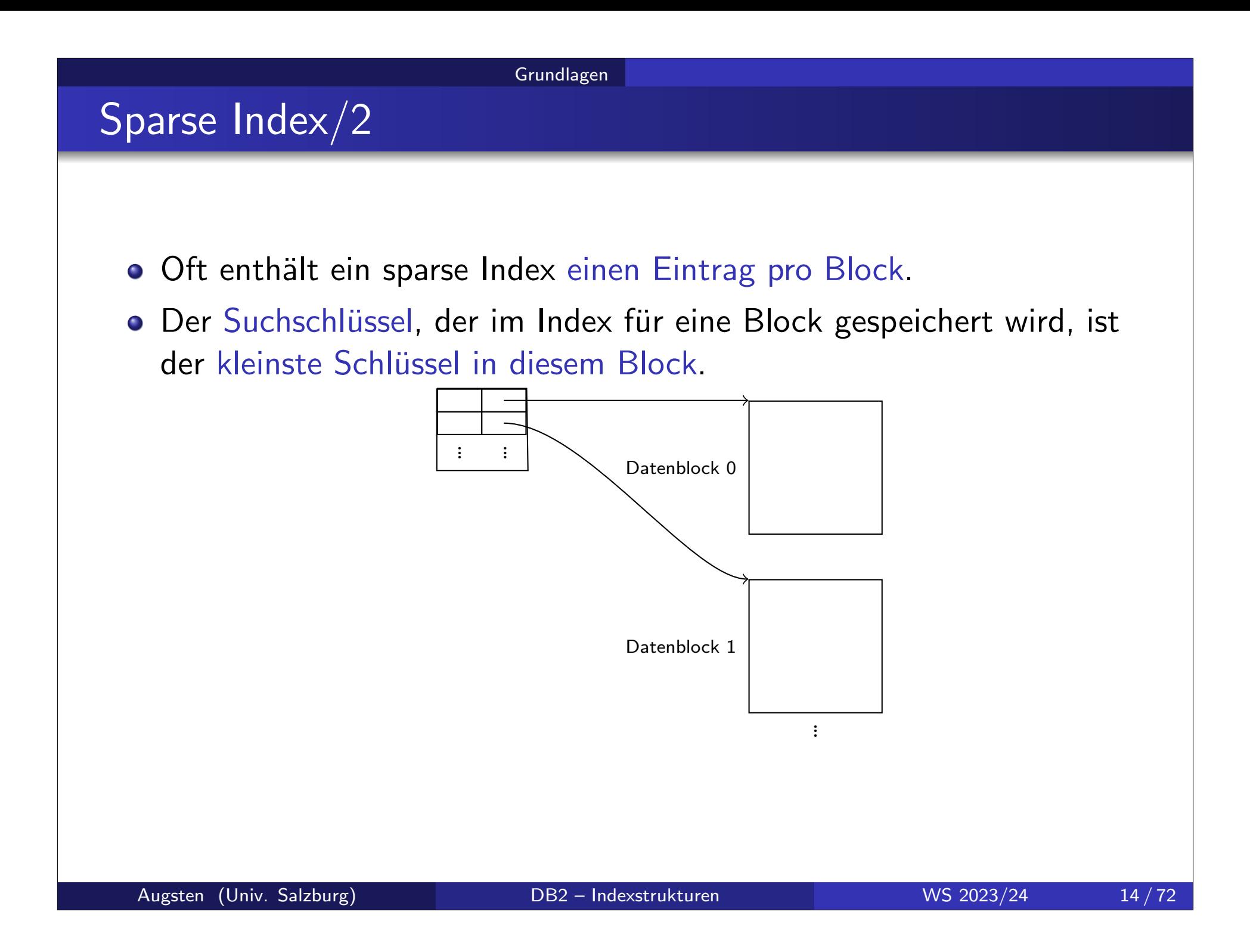

## Dense Index/1

### **o** Dense Index:

- Index-Eintrag (bzw. Pointer in Bucket) für jeden Datensatz in der Daten-Datei
- dense Index kann groß werden (aber normalerweise kleiner als Daten)
- Handhabung einfacher, da ein Pointer pro Datensatz
- Non-Clustering Index ist immer dense

## Gegenüberstellung von Index-Typen

- Alle Index-Typen machen Punkt-Anfragen erheblich schneller.
- o Index erzeugt Kosten bei Updates: Index muss auch aktualisiert werden.
- Dense/Sparse und Clustering/Non-Clustering:
	- Clustering Index kann dense oder sparse sein
	- Non-Clustering Index ist immer dense
- o Sortiert lesen (=sequentielles Lesen nach Suchschlüssel-Ordnung):
	- mit Clustering Index schnell
	- mit Non-Clustering Index teuer, da sich aufeinander folgende Datensätze auf unterschiedlichen Blöcken befinden (können)
- **o** Dense vs. Sparse:
	- **•** sparse Index braucht weniger Platz
	- **•** sparse Index hat geringere Kosten beim Aktualisieren
	- o dense Index erlaubt bestimmte Anfragen zu beantworten, ohne dass Datensätze gelesen werden müssen ("covering index")

## Duplikate/1

Umgang mit mehrfachen Suchschlüsseln:

- (a) Doppelte Indexeinträge:
	- ein Indexeintrag für jeden Datensatz
	- $\rightarrow$  schwierig zu handhaben, z.B. in  $B^+$ -Baum Index

(b) Buckets:

- nur einen Indexeintrag pro Suchschlüssel
- Index-Eintrag zeigt auf ein Bucket
- Bucket zeigt auf alle Datensätze zum entsprechenden Suchschlüssel
- $\rightarrow$  zusätzlicher Block (Bucket) muss gelesen werden

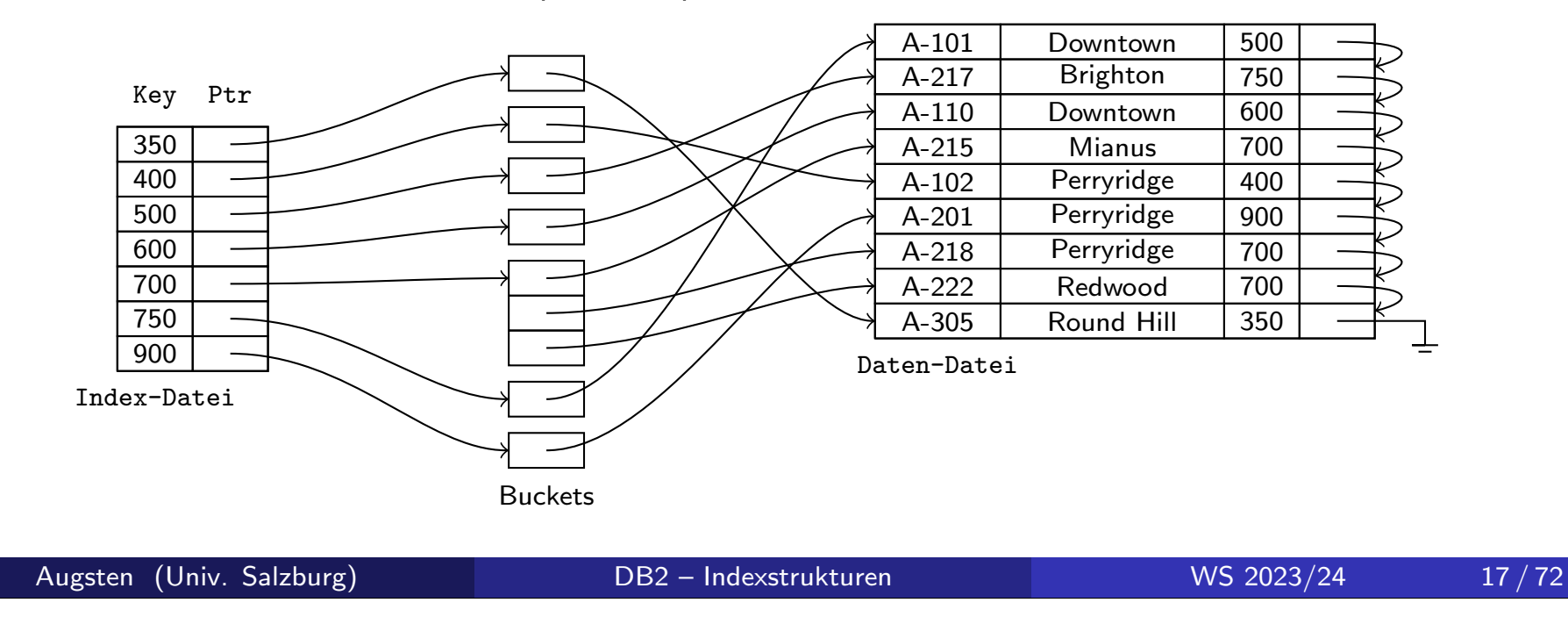

# Duplikate/2

Umgang mit mehrfachen Suchschlüsseln:

(c) Suchschlüssel eindeutig machen:

- Einfügen: TID wird an Suchschlüssel angehängt (sodass dieser eindeutig wird)
- Löschen: Suchschlüssel und TID werden benötigt (ergibt genau 1 Index-Eintrag)
- Suche: nur Suchschlüssel wird benötigt (ergibt mehrere Index-Einträge)
- $\rightarrow$  wird in der Praxis verwendet

In den restlichen Folien wird angenommen, dass Suchschlüssel eindeutig sind bzw. eindeutig erstellt wurden.

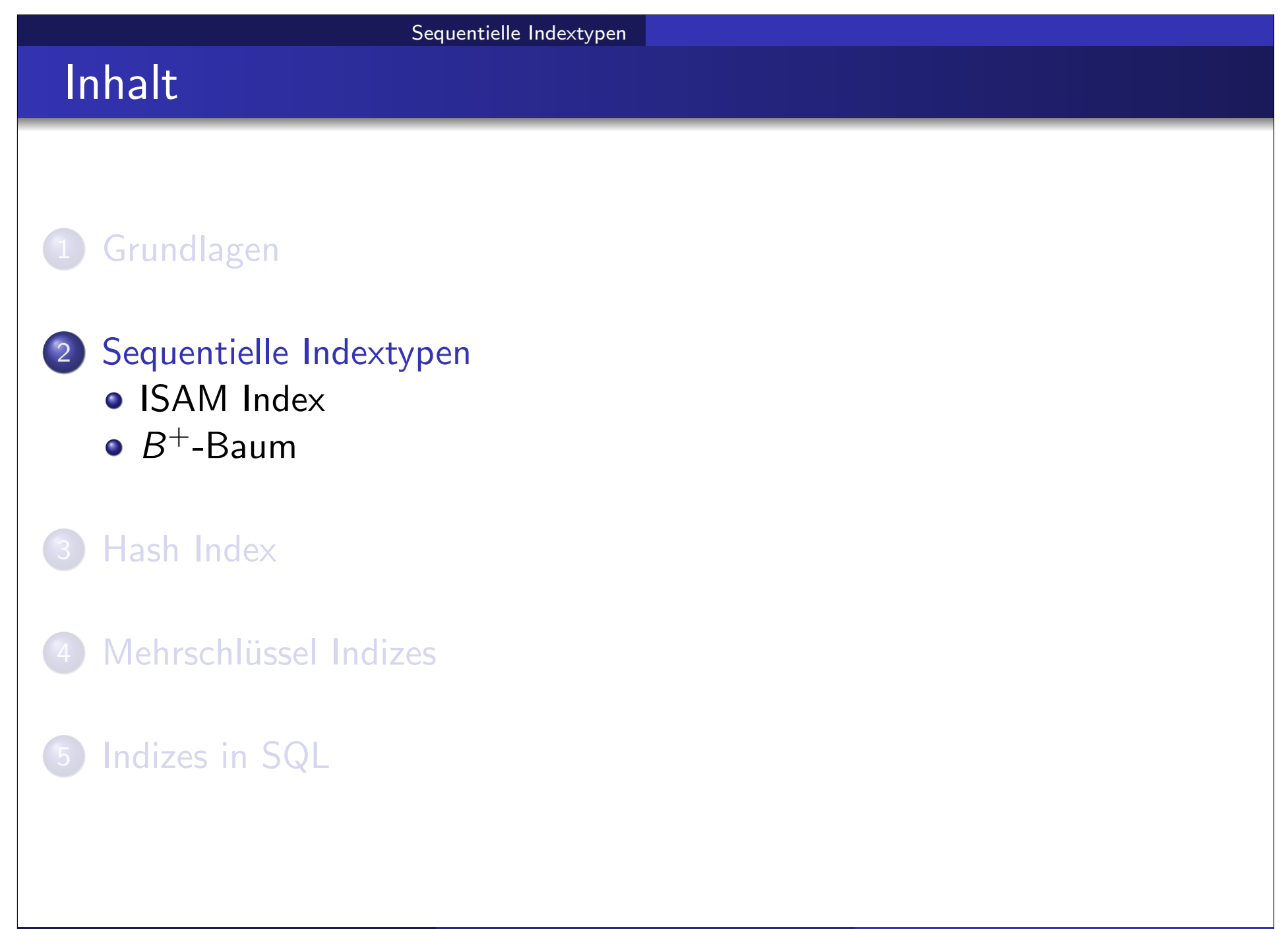

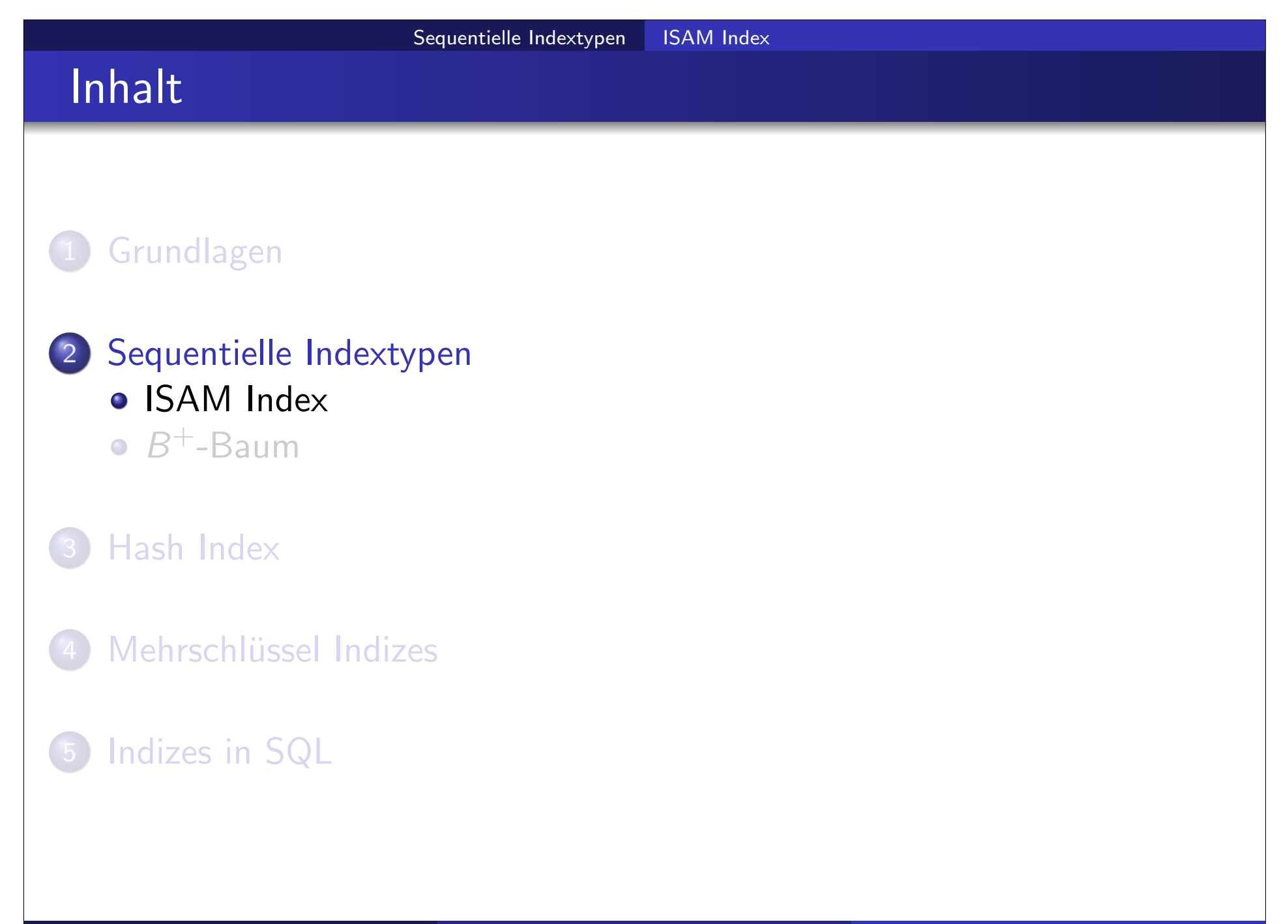

## Mehrstufiger Index/1

### Großer Index wird teuer:

- Index passt nicht mehr in Hauptspeicher und mehrere Block-Lese-Operationen werden erforderlich
- binäre Suche:  $\lfloor log_2(B)\rfloor + 1$  Block-Lese-Operationen (Index mit  $B$ Blöcken)
- eventuelle Overflow Blöcke müssen sequentiell gelesen werden

### o Lösung: Mehrstufiger Index

- Index wird selbst wieder indiziert
- dabei wird der Index als sequentielle Daten-Datei behandelt

## Mehrstufiger Index/2

### Mehrstufiger Index:

- Innerer Index: Index auf Daten-Datei
- Außerer Index: Index auf Index-Datei ¨
- **○** Falls äußerer Index zu groß wird, kann eine weitere Index-Ebene eingefügt werden.

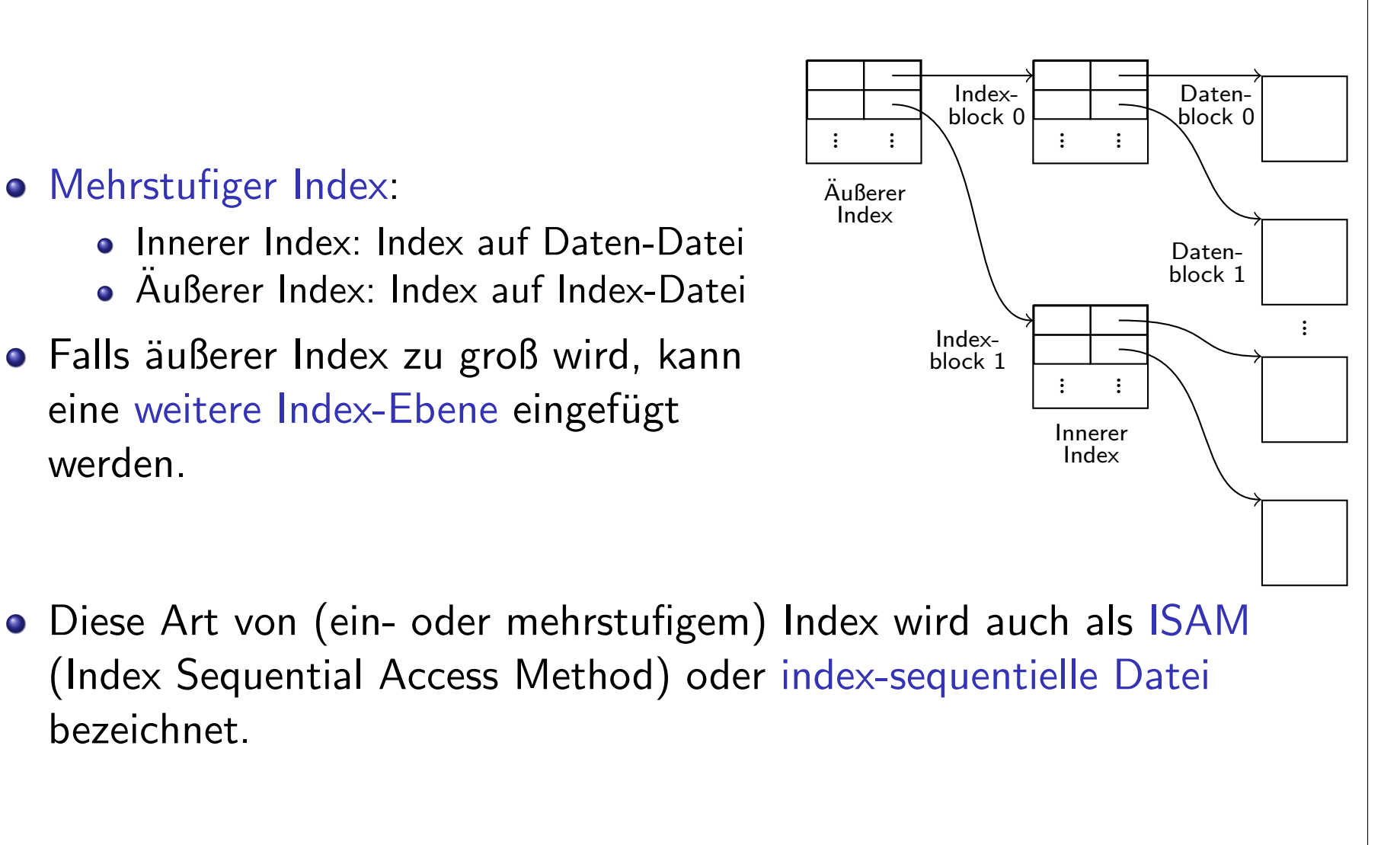

bezeichnet.

## Mehrstufiger Index/3

### o Index Suche

- **•** beginne beim Root-Knoten
- finde alle passenden Einträge und verfolge die entsprechenden Pointer
- wiederhole bis Pointer auf Datensatz zeigt (Blatt-Ebene)
- o Index Update: Löschen und Einfügen
	- Indizes aller Ebenen müssen nachgeführt werden
	- Update startet beim innersten Index
	- Erweiterungen der Algorithmen für einstufige Indizes

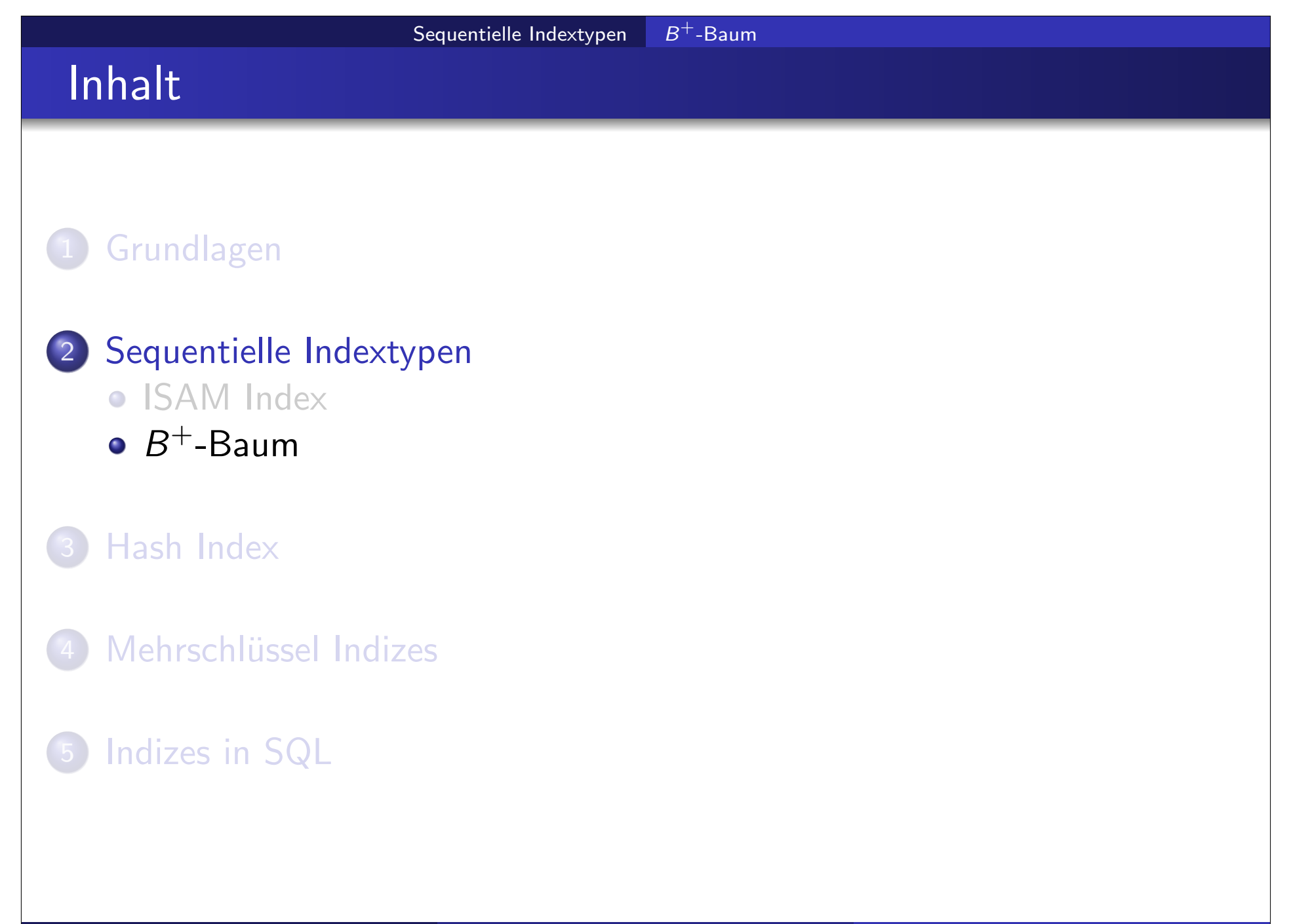

# $B^+$ -Baum $/1$

 $B^+$ -Baum: Alternative zu index-sequentiellen Dateien:

- Vorteile von  $B^+$ -Bäumen:
	- Anzahl der Ebenen wird automatisch angepasst
	- reorganisiert sich selbst nach Einfüge- oder Lösch-Operationen durch kleine lokale Änderungen
	- reorganisieren des gesamten Indexes ist nie erforderlich
- Nachteile von  $B^+$ -Bäumen:
	- evtl. Zusatzaufwand bei Einfügen und Löschen
	- etwas höherer Speicherbedarf
	- komplexer zu implementieren
- Vorteile wiegen Nachteile in den meisten Anwendungen bei weitem auf, deshalb sind  $B^+$ -Bäume die meist-verbreitete Index-Struktur

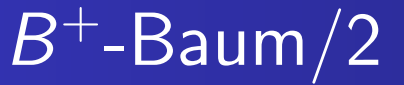

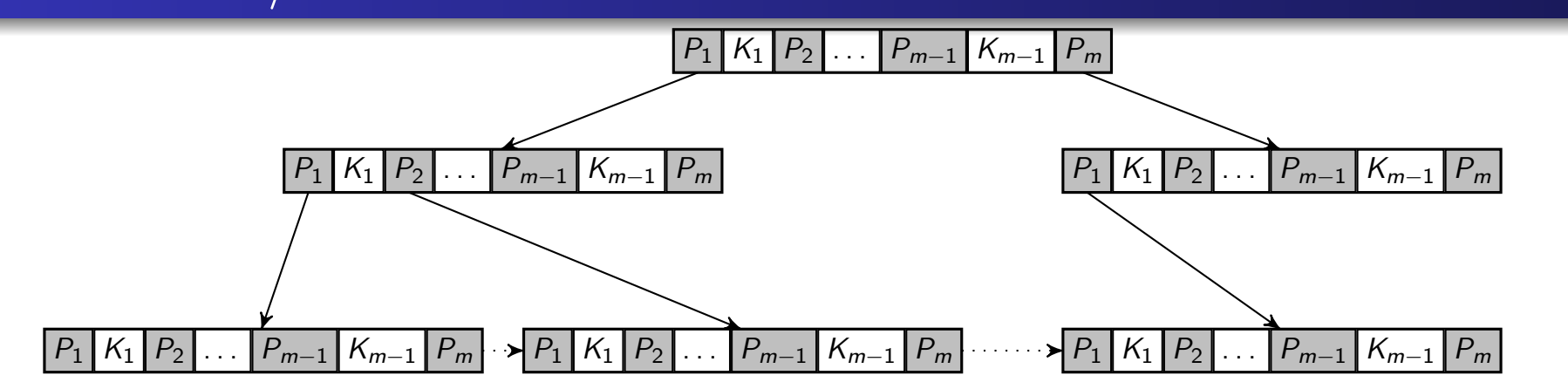

- Knoten mit Grad m: enthält bis zu  $m-1$  Suchschlüssel und m Pointer
	- Knotengrad  $m > 2$  entspricht der maximalen Anzahl der Pointer
	- Suchschlüssel im Knoten sind sortiert
	- Knoten (außer Wurzel) sind mindestens halb voll
- Wurzelknoten:
	- a als Blattknoten: 0 bis  $m 1$  Suchschlüssel
	- als Nicht-Blattknoten: mindestens 2 Kinder
- o Innerer Knoten:  $\lceil m/2 \rceil$  bis m Kinder (=Anzahl Pointer)
- $\bullet$  Blattknoten:  $\lceil (m-1)/2 \rceil$  bis  $m-1$  Suchschlüssel bzw. Daten-Pointer
- **balancierter Baum: alle Pfade von der Wurzel zu den Blättern sind** gleich lang (maximal  $\lceil log_{\lceil m/2 \rceil}(L) \rceil$  Kanten für  $L$  Blattknoten)

## Terminologie und Notation

### $\mathsf{Ein}$  Paar  $(P_i,K_i)$  ist ein  $\mathsf{Eintrag}$

- $L[i] = (P_i, K_i)$  bezeichnet den *i*-ten Eintrag von Knoten L
- Daten-Pointer: Pointer zu Datensätzen sind nur in den Blättern gespeichert
- $\bullet$  Verbindung zwischen Blättern: der letzte Pointer im Blatt,  $P_m$ , zeigt auf das nächste Blatt

Anmerkung: Es gibt viele Varianten des  $B^+$ -Baumes, die sich leicht unterscheiden. Auch in Lehrbüchern werden unterschiedliche Varianten vorgestellt. Für diese Lehrveranstaltung gilt der  $B^+$ -Baum, wie er hier präsentiert wird.

Sequentielle Indextypen  $B^+$ -Baum

# $B^+$ -Baum Knotenstruktur/1

# $|P_1| K_1 | P_2 | K_2 | P_3 | \ldots | P_{m-1} | K_{m-1} | P_m$

### Blatt-Knoten:

- $K_1, \ldots, K_{m-1}$  sind Suchschlüssel
- $\bullet$   $P_1, ..., P_{m-1}$  sind Daten-Pointer
- Suchschlüssel sind sortiert:  $K_1 < K_2 < K_3 < \ldots < K_{m-1}$
- Daten-Pointer  $P_i$ ,  $1 \le i \le m-1$ , zeigt auf einen Datensatz mit Suchschlüssel  $K_i$
- $\bullet$   $P_m$  zeigt auf das nächste Blatt in Suchschlüssel-Ordnung

# B <sup>+</sup>-Baum Knotenstruktur/2

$$
P_1|K_1|P_2|K_2|P_3|...|P_{m-1}|K_{m-1}|P_m
$$

### Innere Knoten:

- Stellen einen mehrstufigen sparse Index auf die Blattknoten dar
- o Suchschlüssel im Knoten sind eindeutig
- $\bullet$   $P_1, ..., P_m$  sind Pointer zu Kind-Knoten, d.h., zu Teilbäumen
- Alle Suchschlüssel  $k$  im Teilbaum von  $P_i$  haben folgende Eigenschaften:

$$
\bullet \ \ i=1: k< K_1
$$

$$
\bullet \ \ 1 < i < m: \ K_{i-1} \leq k < K_i
$$

$$
\bullet \ \ i=m: k\geq K_{m-1}
$$

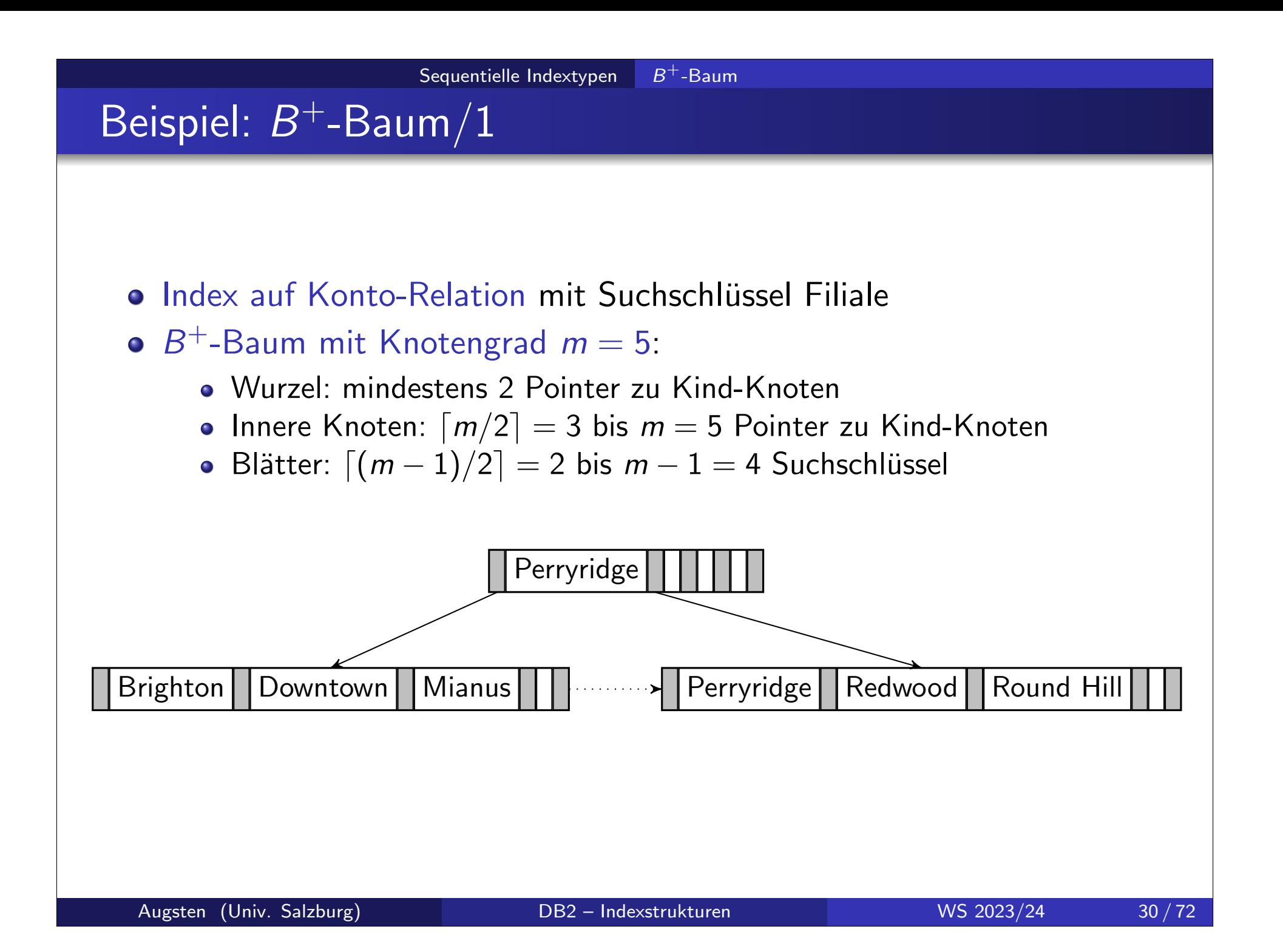

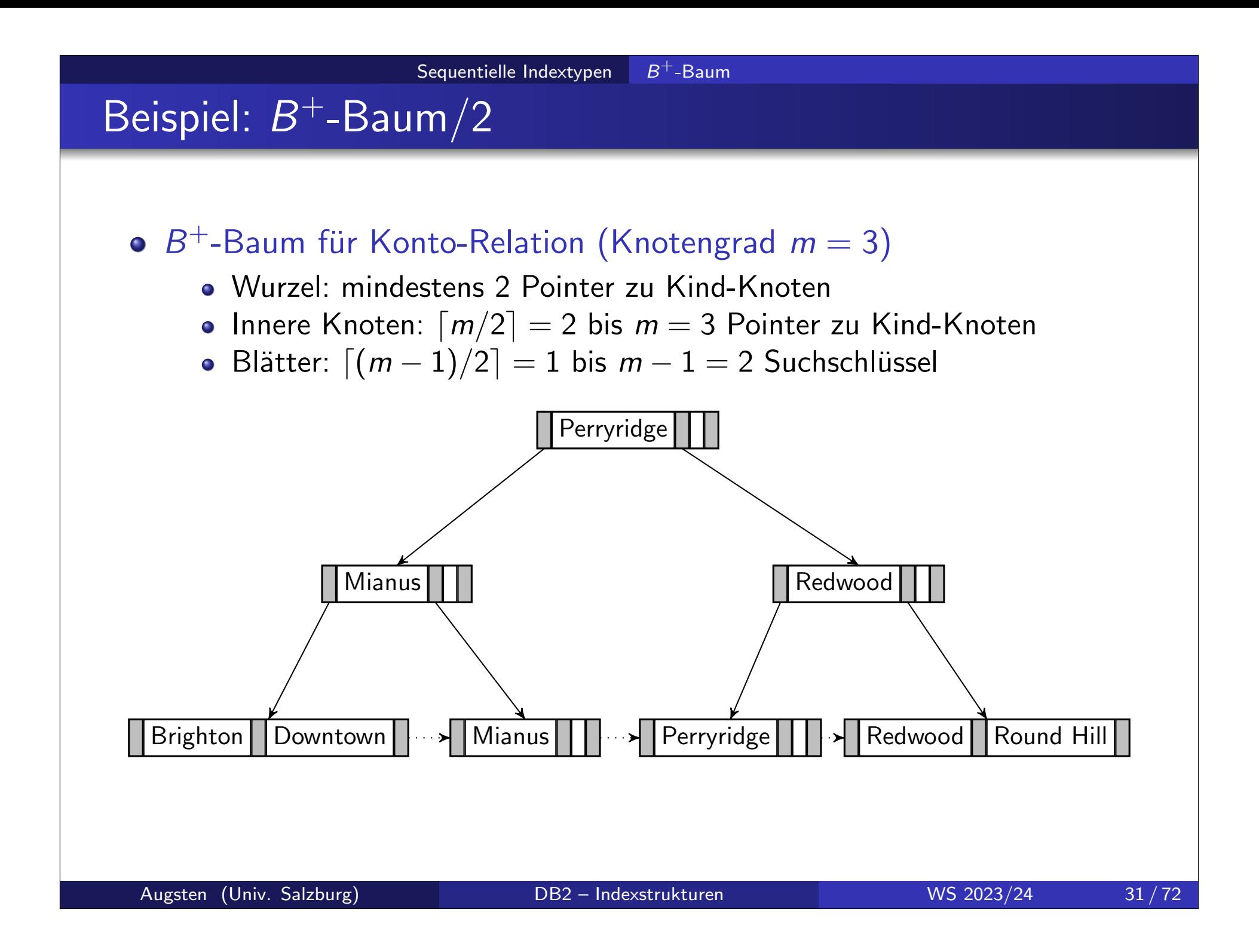

# Suche im  $B^+$ -Baum $/1$

- $\circ$  Algorithmus: Suche alle Datensätze mit Suchschlüssel k (Annahme: dense  $B^+$ -Baum Index):
	- 1.  $C \leftarrow$  Wurzelknoten
	- 2. while C keine Blattknoten do suche im Knoten C nach dem größten Schlüssel  $K_i \leq k$ if ein Schlüssel  $K_i \leq k$  existiert then  $C \leftarrow$  Knoten auf den  $P_{i+1}$  zeigt else  $C$  ← Knoten auf den  $P_1$  zeigt
	- 3. **if** es gibt einen Schlüssel  $K_i$  in  $C$  sodass  $K_i = k$  ${\sf then}$  folge Pointer  $P_i$  zum gesuchten Datensatz else kein Indexeintrag mit Suchschlüssel  $k$  existiert

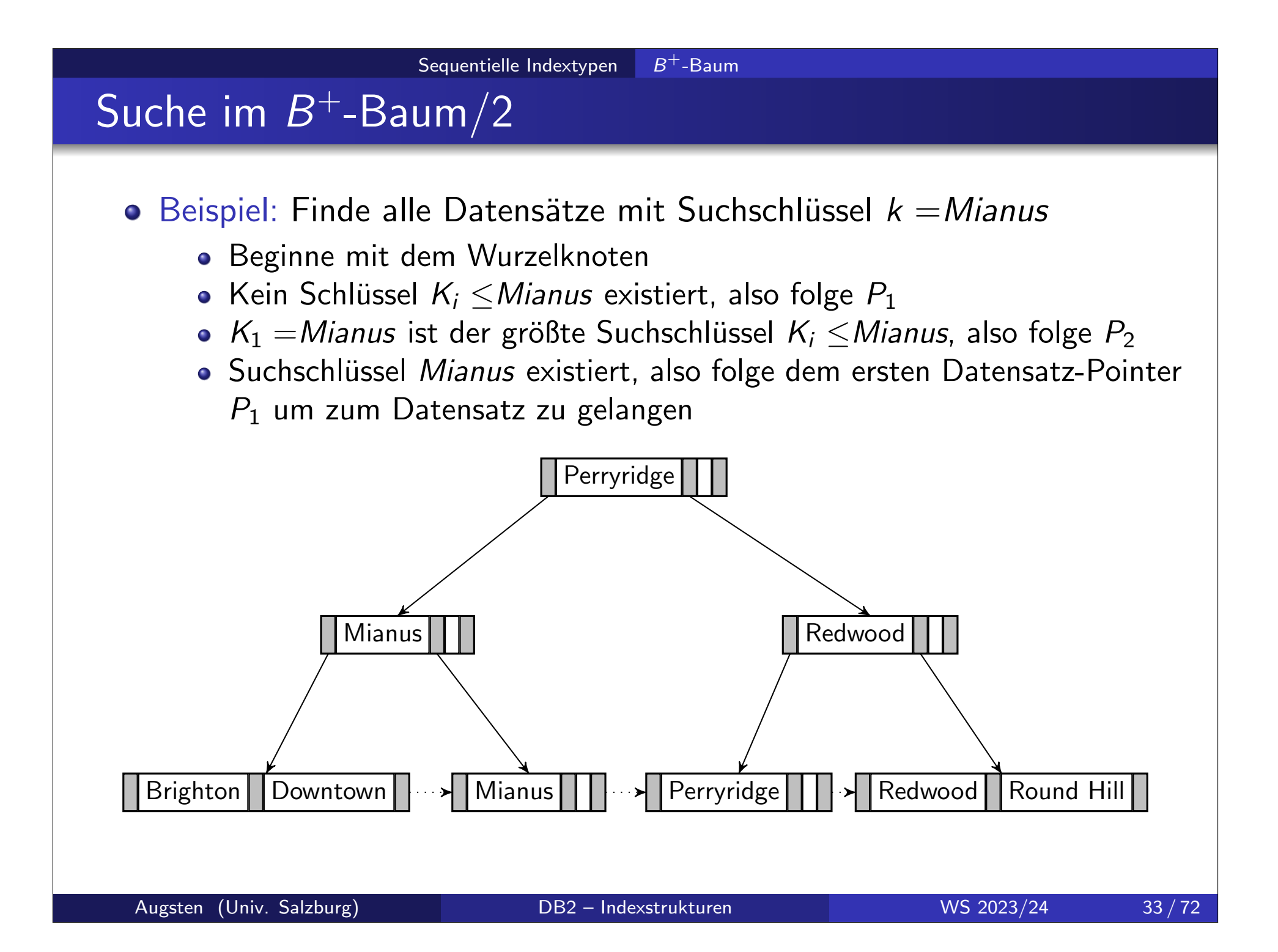

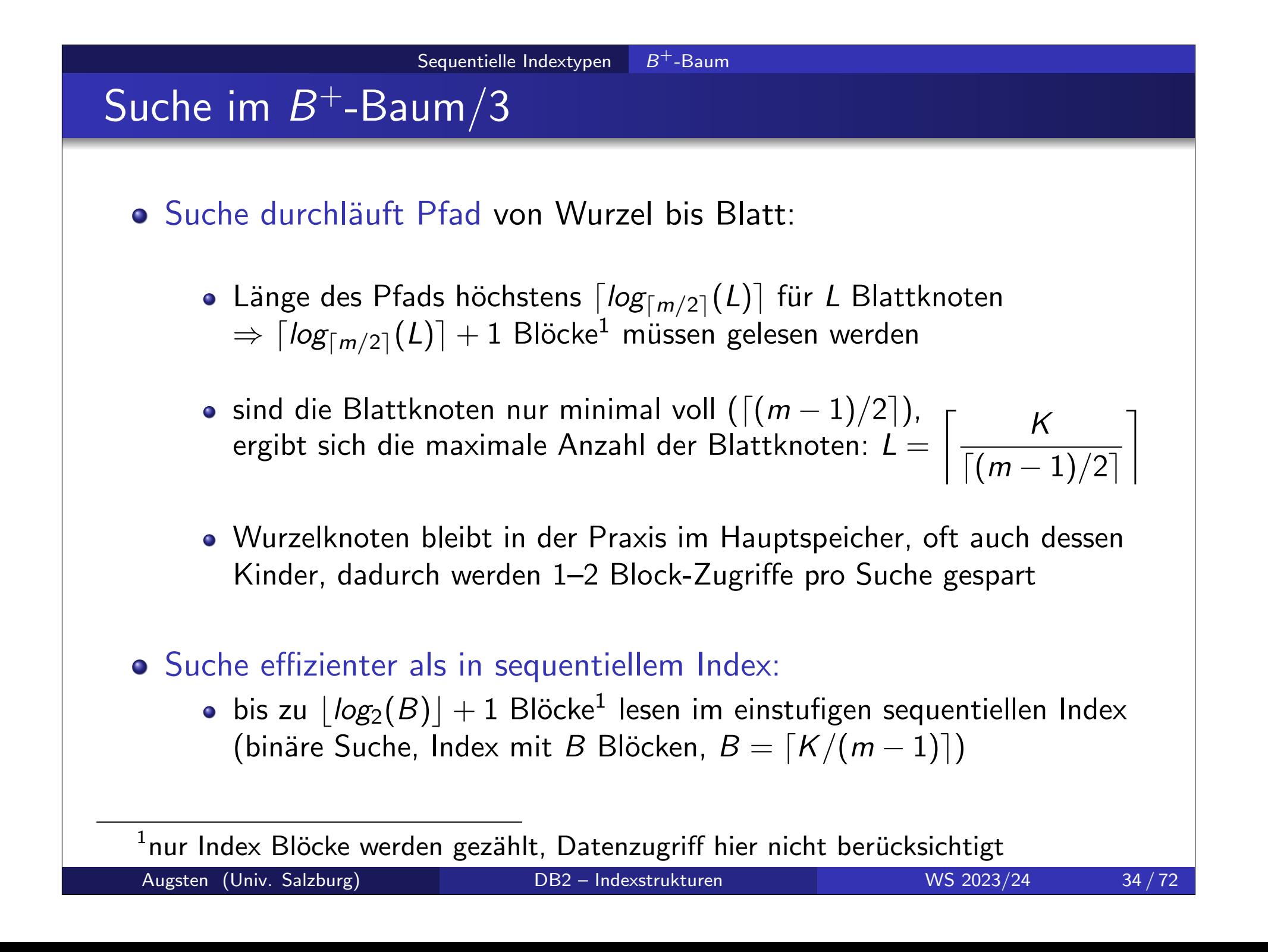

# Integrierte Übung 2.1

Es soll ein Index mit  $K=10^6$  verschiedenen Suchschlüsseln erstellt werden. Ein Knoten kann maximal 200 Schlüssel mit den entsprechenden Pointern speichern. Es soll nach einem bestimmten Suchschlüssel  $k$ gesucht werden.

- a) Wie viele Block-Zugriffe erfordert ein  $B^+$ -Baum Index maximal, wenn kein Block im Hauptspeicher ist?
- b) Wie viele Block-Zugriffe erfordert ein einstufiger, sequentieller Index mit binärer Suche?

# Einfügen in  $B^+$ -Baum/1

### $\circ$  Datensatz mit Suchschlüssel  $k$  einfügen:

- 1. füge Datensatz in Daten-Datei ein (ergibt Pointer)
- 2. finde Blattknoten für Suchschlüssel  $k$
- 3. falls im Blatt noch Platz ist dann:
	- füge (Pointer, Suchschlüssel)-Paar so in Blatt ein, dass Ordnung der Suchschlüssel erhalten bleibt
- 4. sonst (Blatt ist voll) teile Blatt-Knoten:
	- a) sortiere alle Suchschlüssel (einschließlich  $k$ )
	- b) die Hälfte der Suchschlüssel bleiben im alten Knoten
	- c) die andere Hälfte der Suchschlüssel kommt in einen neuen Knoten
	- d) füge den kleinsten Eintrag des neuen Knotens in den Eltern-Knoten des geteilten Knotens ein
	- e) falls Eltern-Knoten voll ist dann:
		- teile den Knoten und propagiere Teilung nach oben, sofern nötig
# Einfügen in  $B^+$ -Baum/2

#### Aufteilvorgang:

- falls nach einer Teilung der neue Schlüssel im Elternknoten nicht Platz hat wird auch dieser geteilt
- im schlimmsten Fall wird der Wurzelknoten geteilt und der  $B^+$ -Baum wird um eine Ebene tiefer

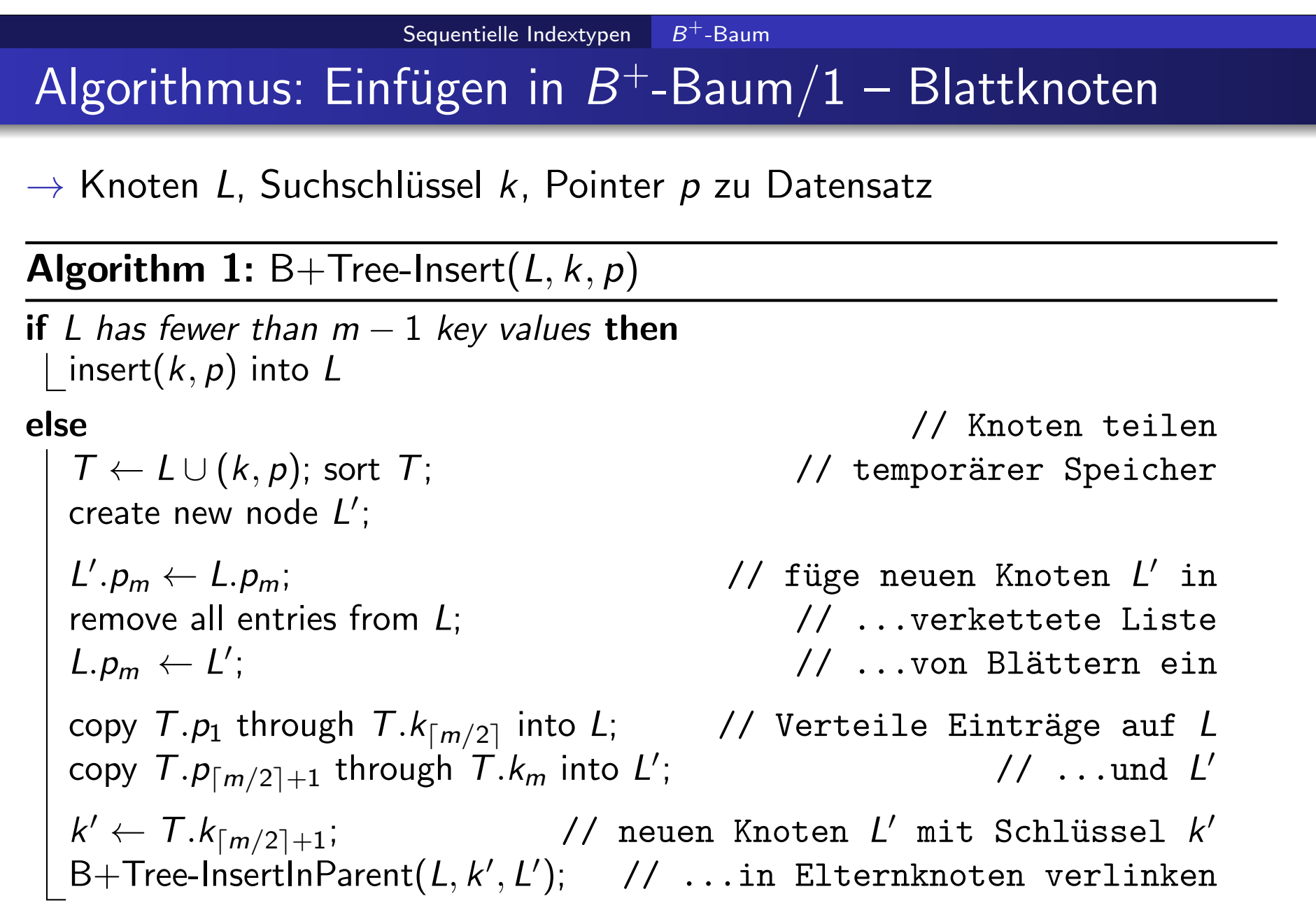

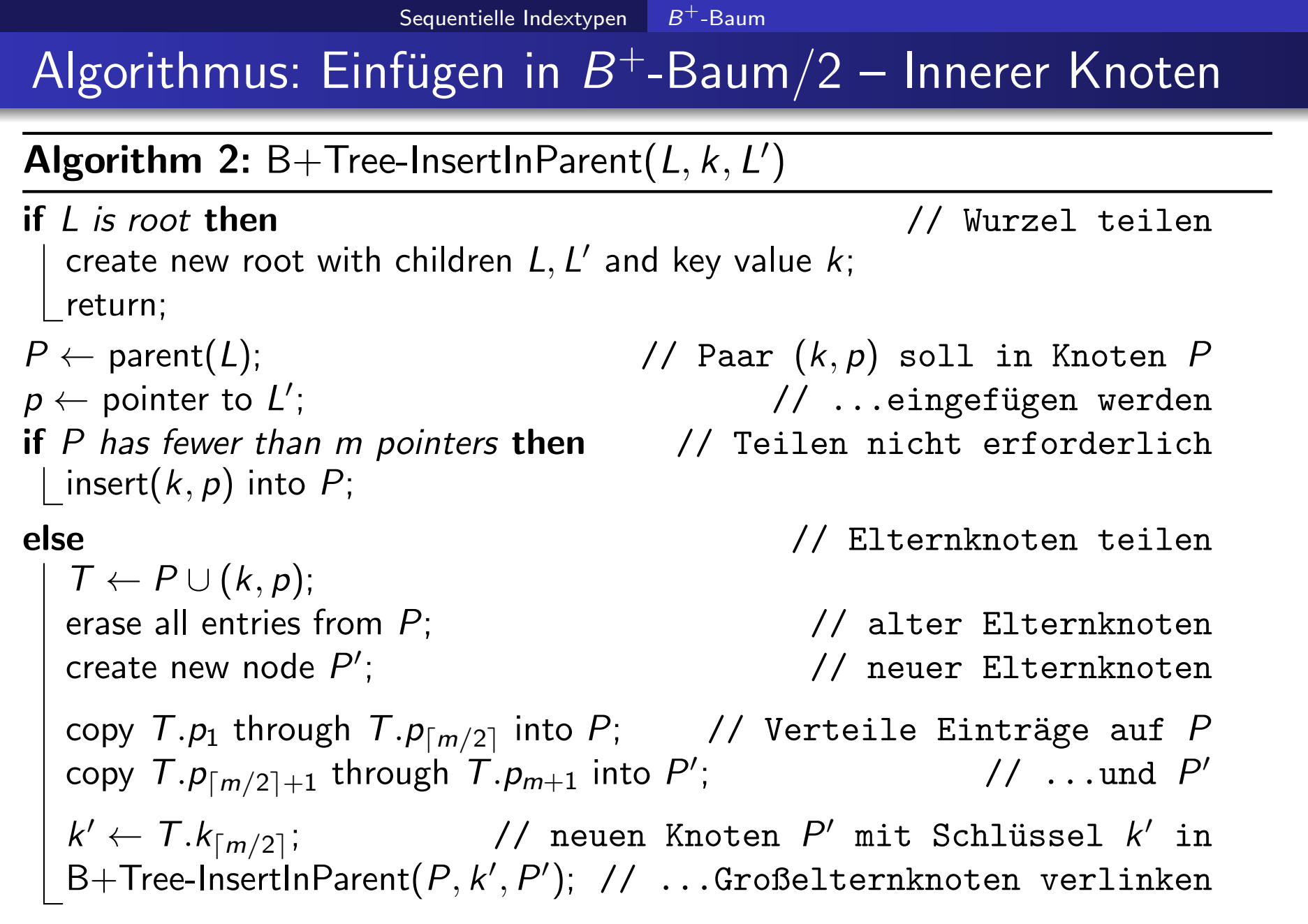

### Blatt teilen/1

Kopiere L nach T und füge  $(k, p)$  ein:  $p_1$   $k_1$  $p_2$   $k_2$  $|p_3|$   $m = 3$ 1. Anhängen und sortieren (z.B.:  $k_1 < k < k_2$ )  $T$  |  $p_1$  |  $k_1$  $p \mid k \mid p_2 \mid k_2 \mid p_3$ 2. Teilen ( $k' = T.k_{\lceil m/2 \rceil + 1} = T.k_3$ )  $p_1$  $k_1$  $p \mid k \mid p_2$  $k_{2}$  $|p_3|$  $p_1$  $k_1$  $\begin{array}{|c|c|c|c|c|c|}\hline \quad \rho & k & \bullet \qquad \quad & \rho_2 \ \hline \end{array}$  $k<sub>2</sub>$  $p_3$ k ′  $\tau$  $\overline{L}$   $\overline{L}$  $\mathcal{I}'$ 3.  $(k', L')$  in Elternknoten von  $L$  einfügen  $\ldots$   $\downarrow$   $\downarrow$   $\downarrow$   $\downarrow$  $L'_{\mathcal{L}}$ ...  $p_1$  $k<sub>1</sub>$  $p \mid k \mid \bullet \longrightarrow \mid p_2$  $k<sub>2</sub>$  $p_3$ Augsten (Univ. Salzburg) DB2 – Indexstrukturen WS 2023/24 40 / 72

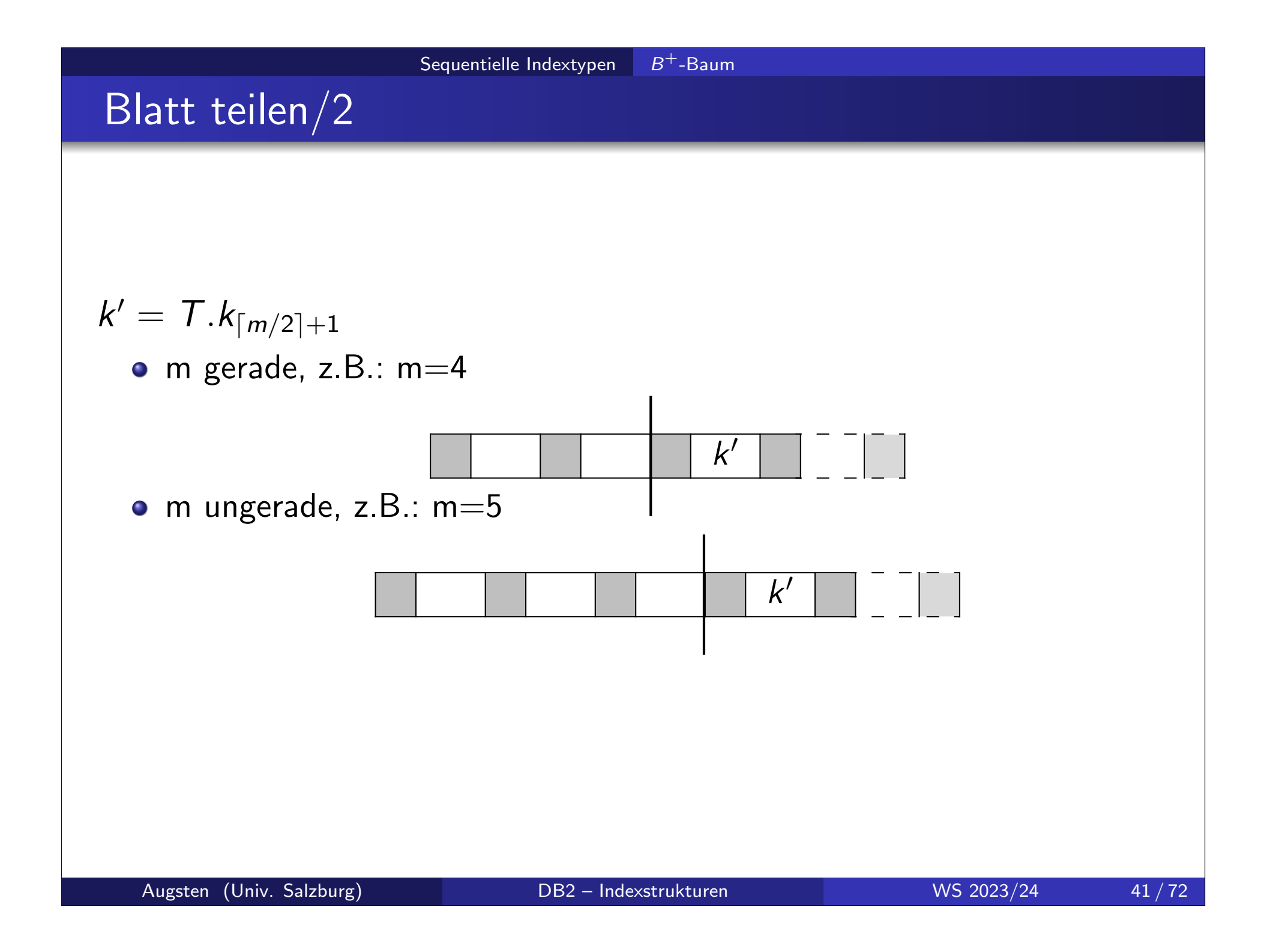

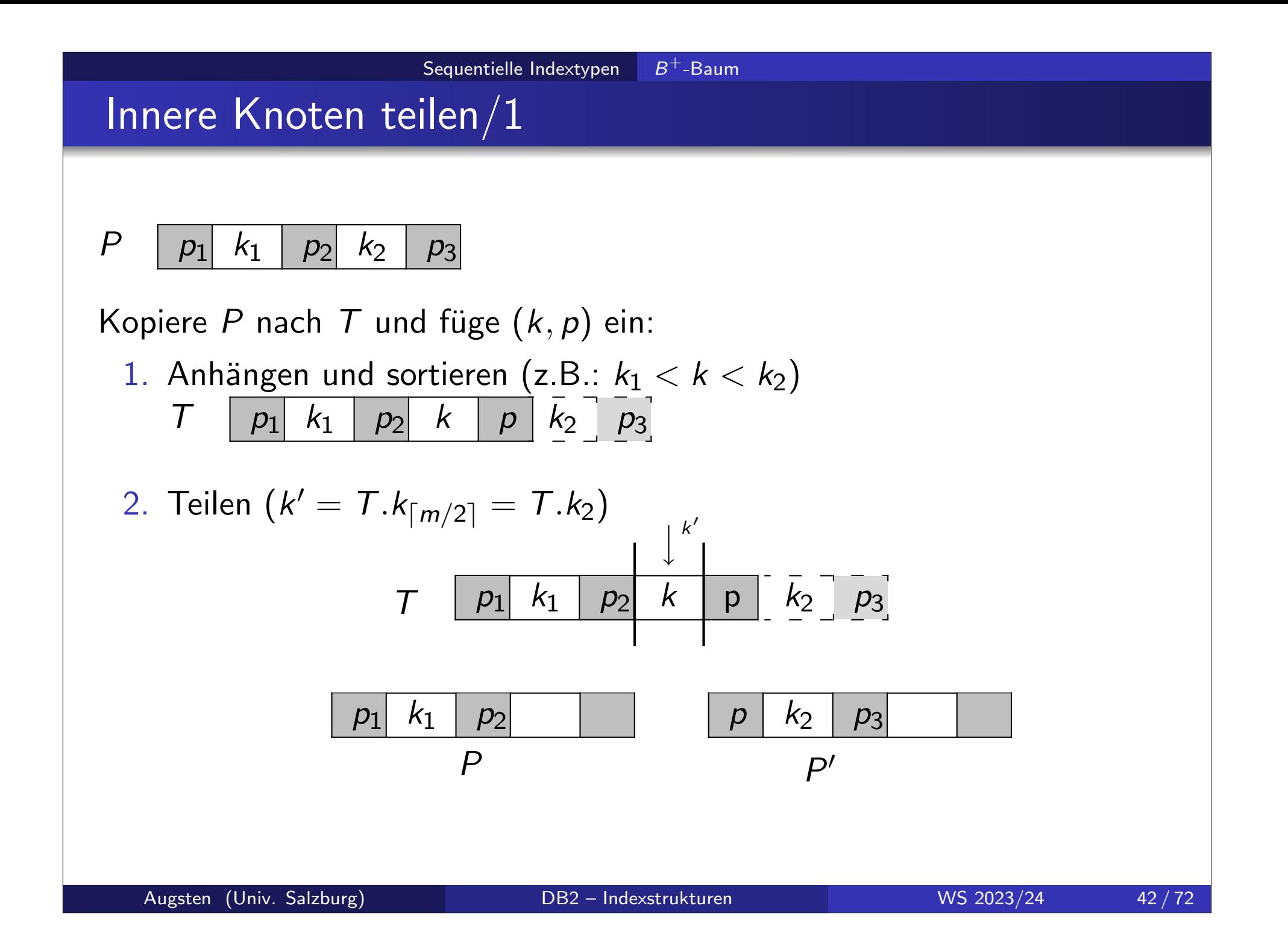

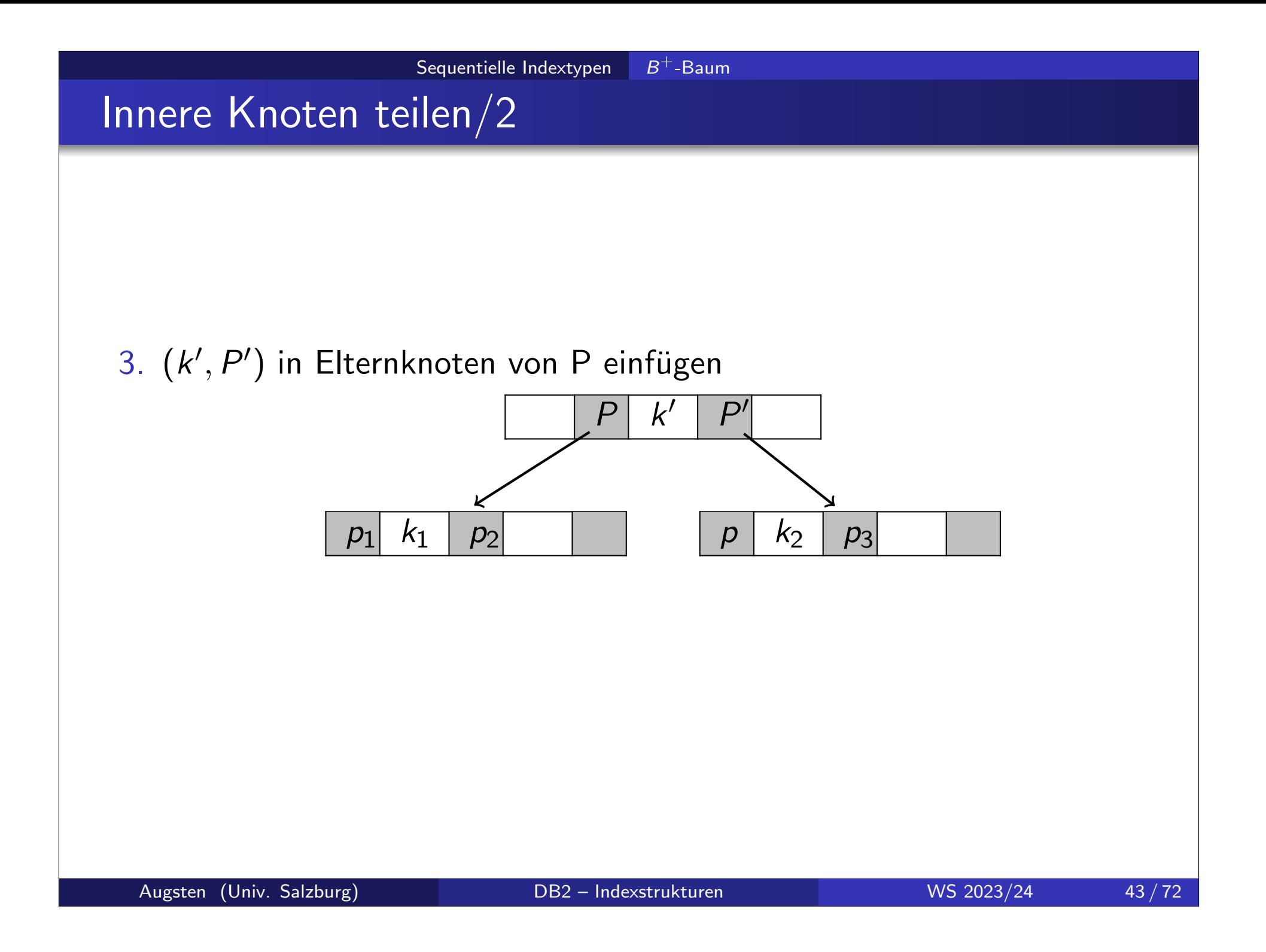

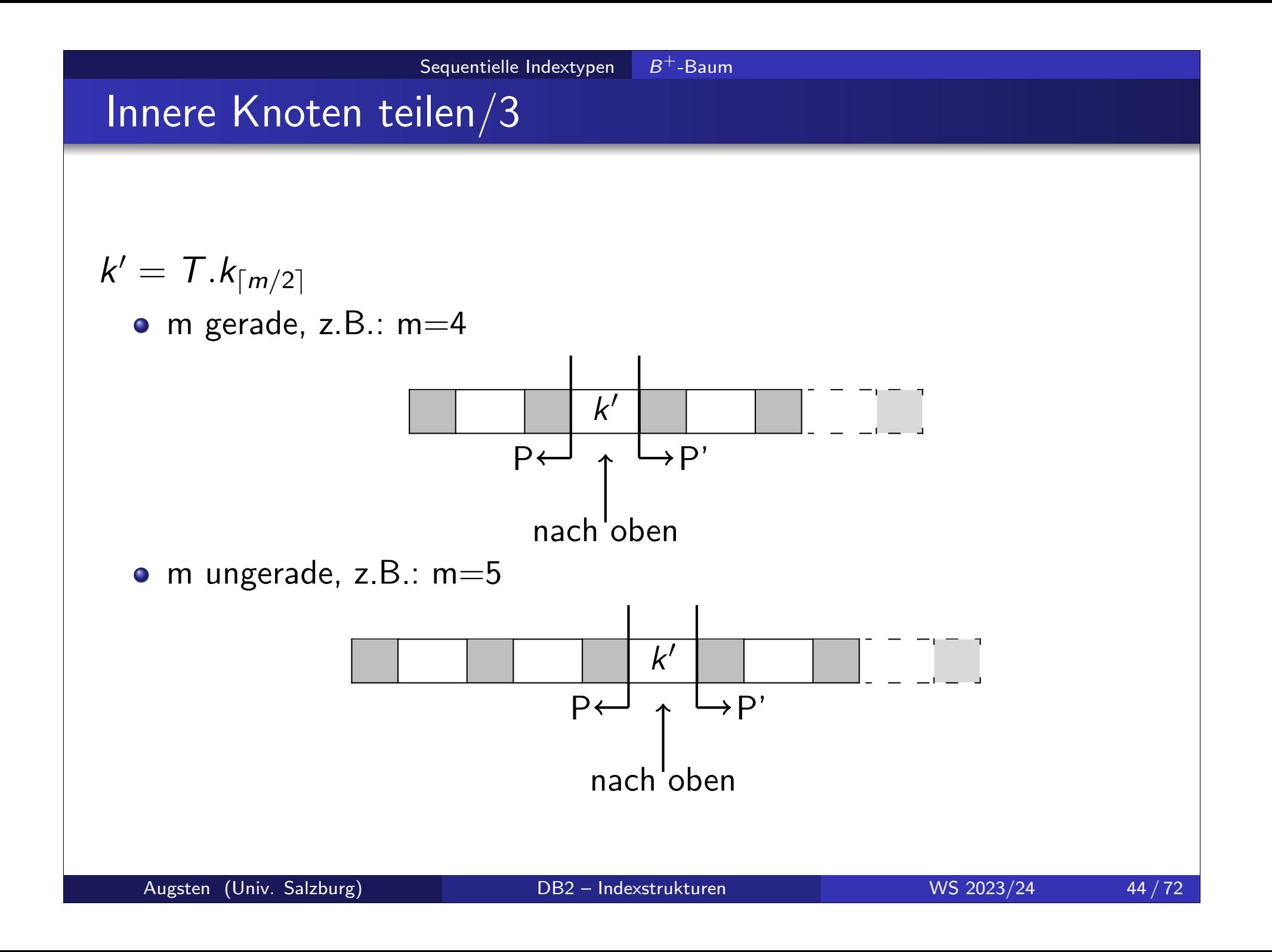

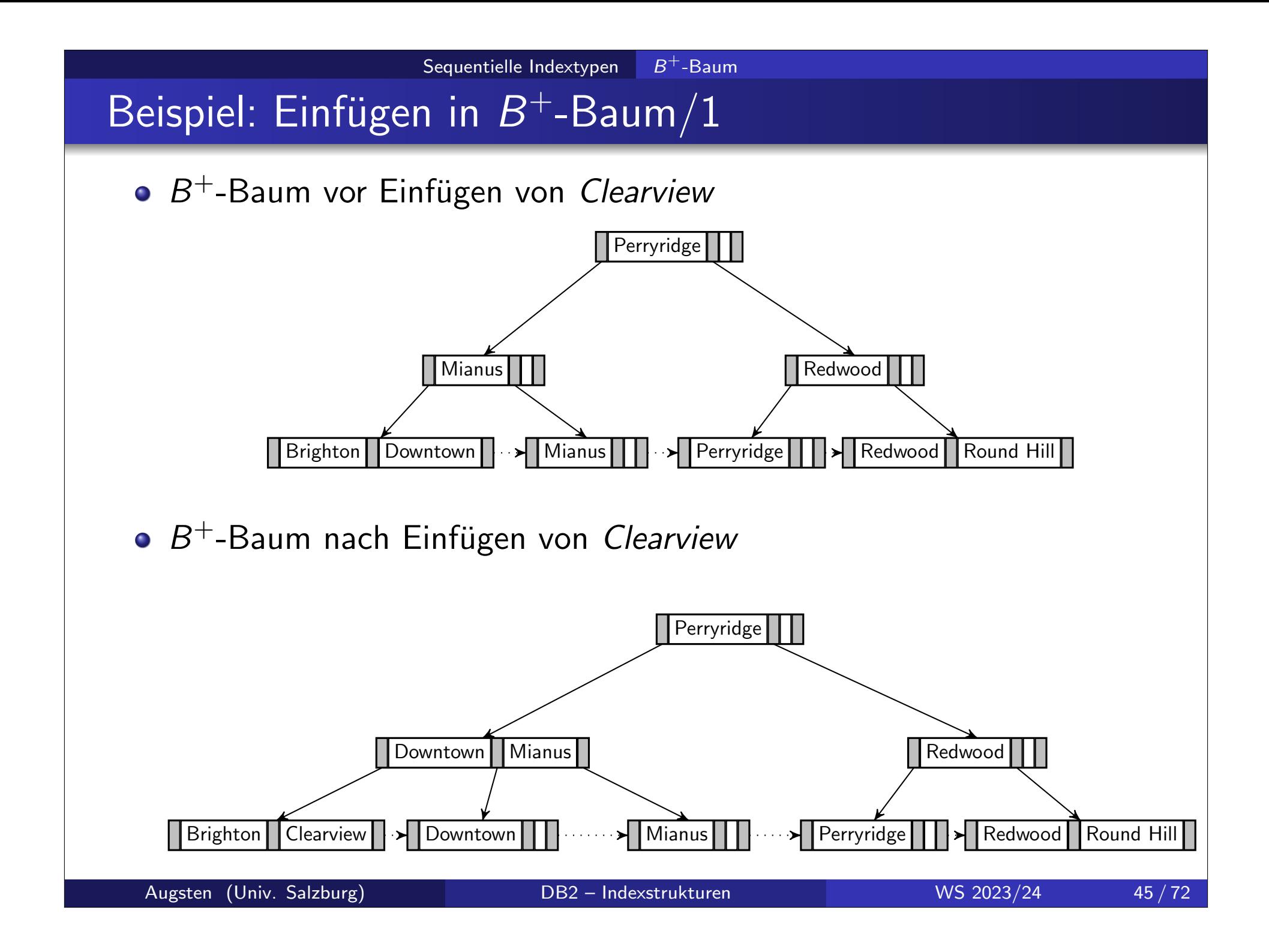

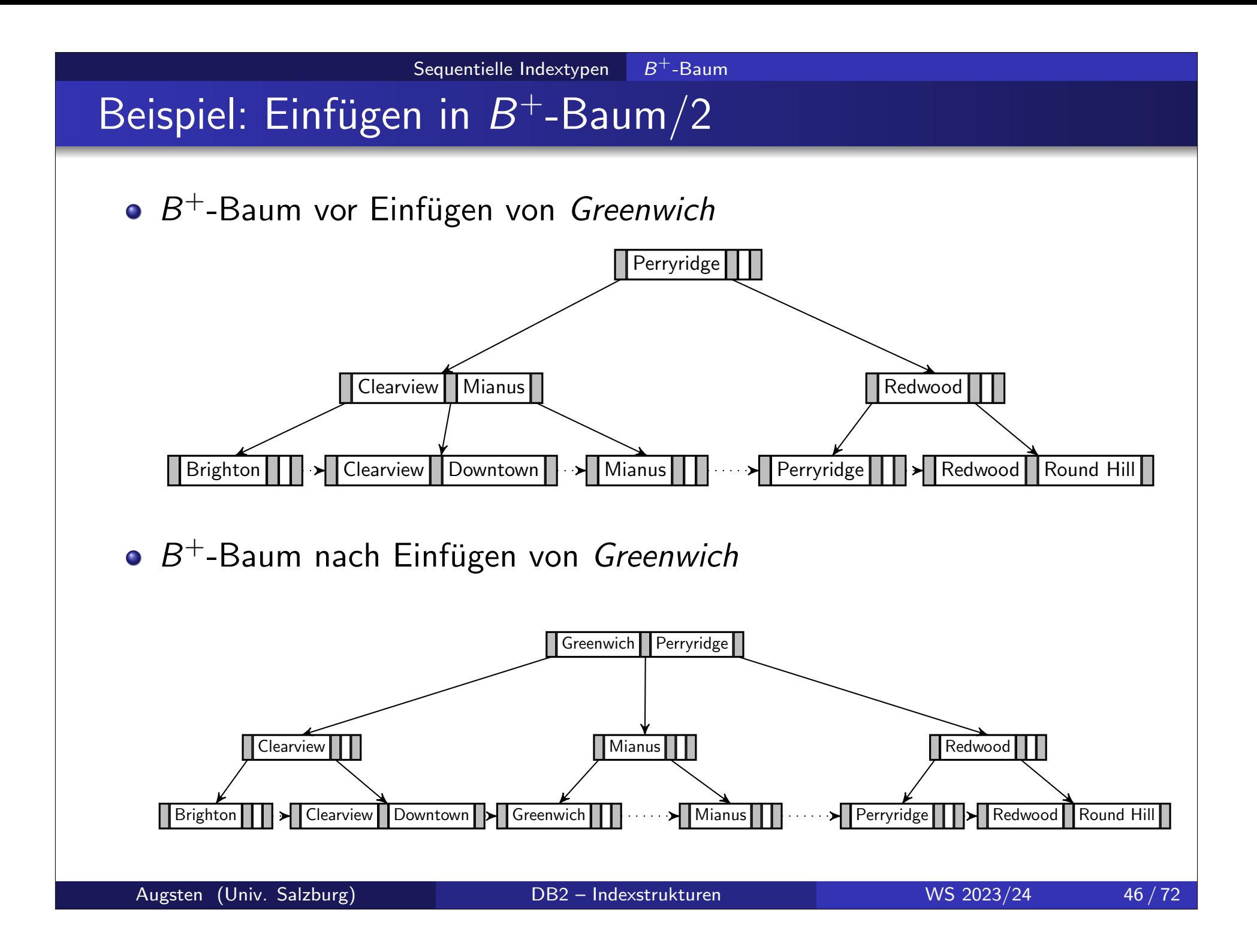

# $L$ öschen von  $B^+$ -Baum $/1$

#### Datensatz mit Suchschlüssel  $k$  löschen:

- 1. finde Blattknoten mit Suchschlüssel  $k$
- 2. lösche k von Knoten
- 3. falls Knoten durch Löschen von  $k$  zu wenige Einträge hat:
	- a. Einträge im Knoten und einem Geschwisterknoten passen in 1 Knoten dann:
		- vereinige die beiden Knoten in einen einzigen Knoten (den linken, falls er existiert; ansonsten den rechten) und lösche den anderen Knoten
		- lösche den Eintrag im Elternknoten der zwischen den beiden Knoten ist und wende Löschen rekursiv an
	- b. Einträge im Knoten und einem Geschwisterknoten passen nicht in 1 Knoten dann:
		- verteile die Einträge zwischen den beiden Knoten sodass beide die minimale Anzahl von Einträgen haben
		- aktualisiere den entsprechenden Suchschlüssel im Eltern-Knoten

# $L$ öschen von  $B^+$ -Baum/2

#### **•** Vereinigung:

- Vereinigung zweier Knoten propagiert im Baum nach oben bis ein Knoten mit mehr als  $\lceil m/2 \rceil$  Kindern gefunden wird
- falls die Wurzel nach dem Löschen nur mehr ein Kind hat, wird sie gelöscht und der Kind-Knoten wird zur neuen Wurzel

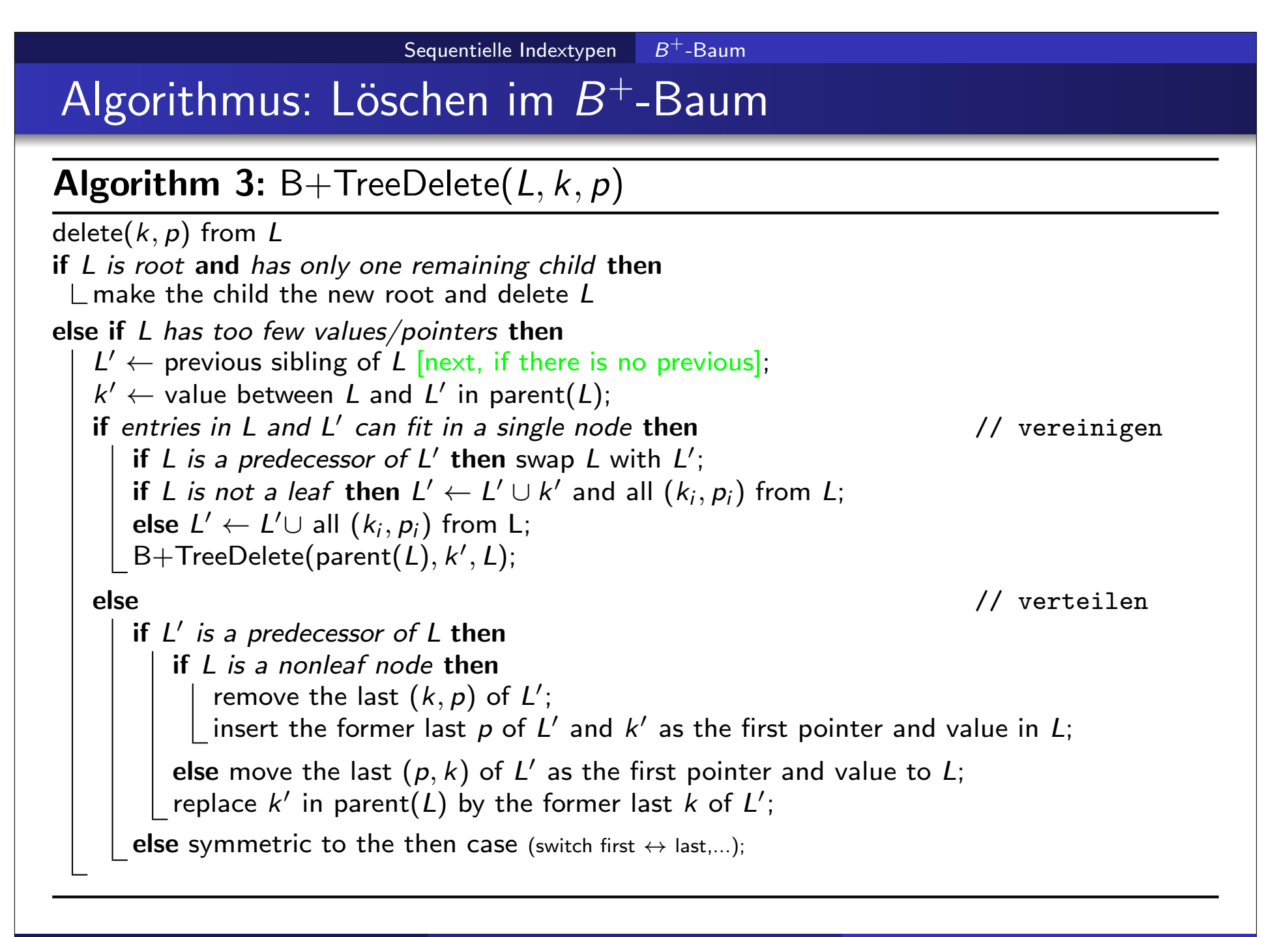

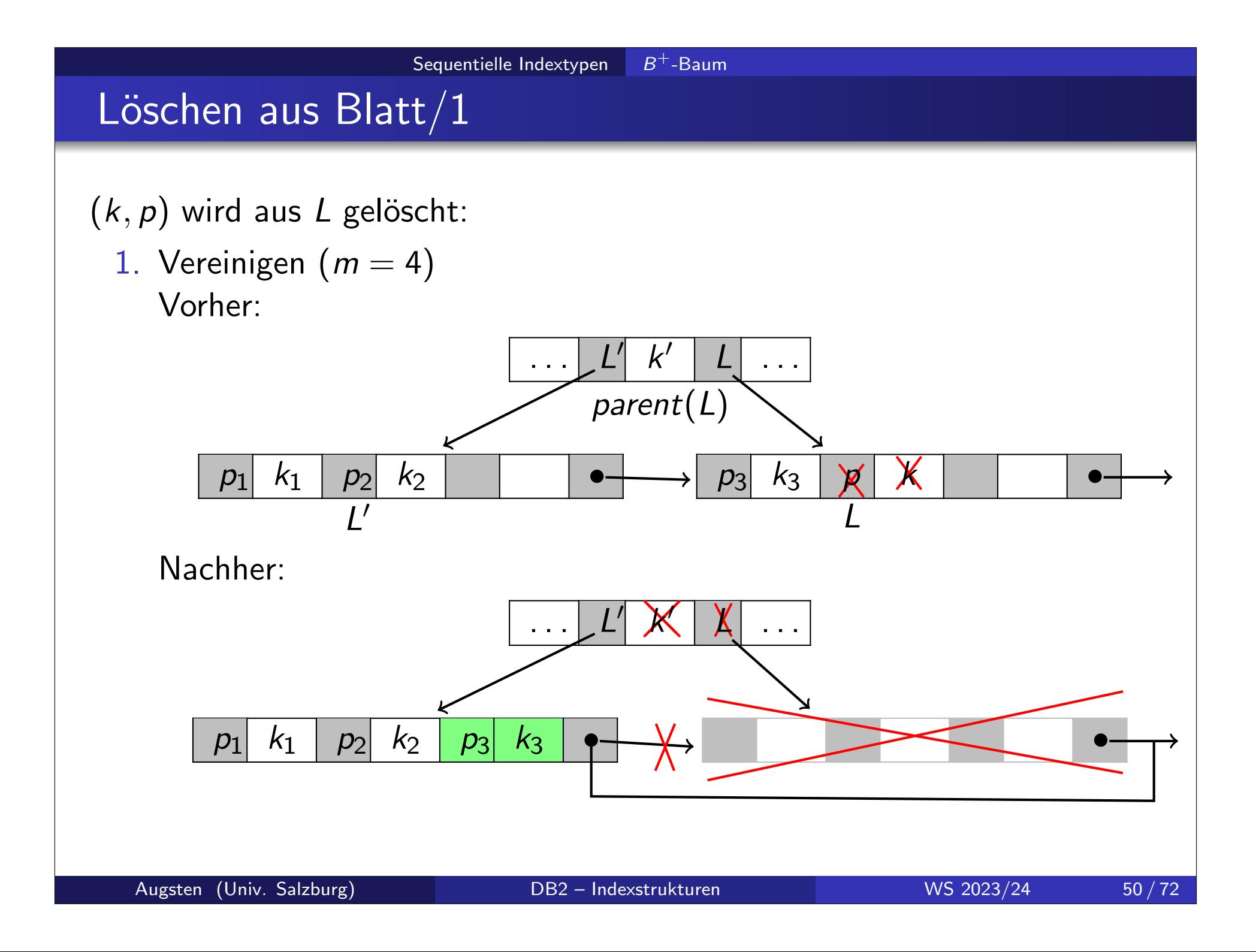

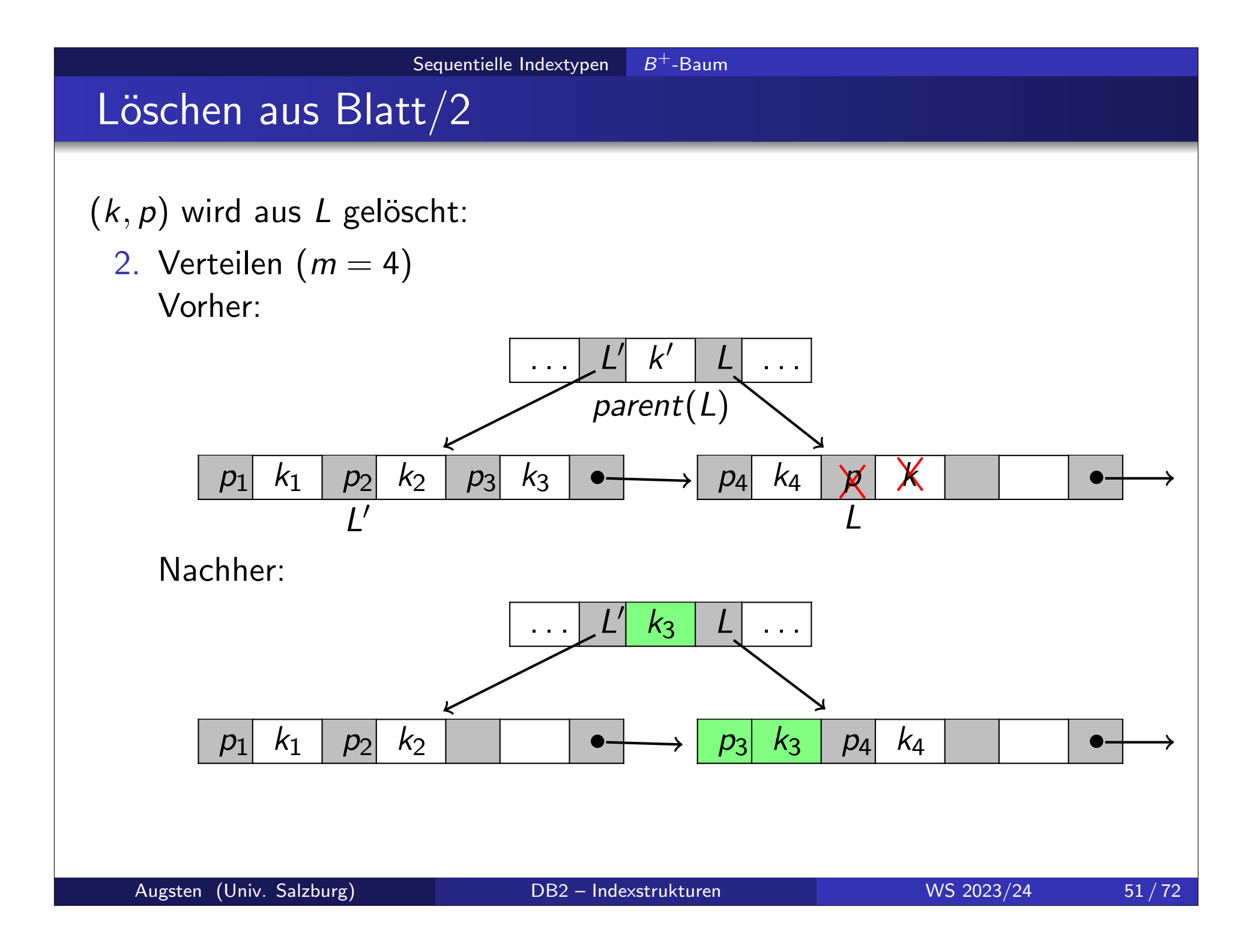

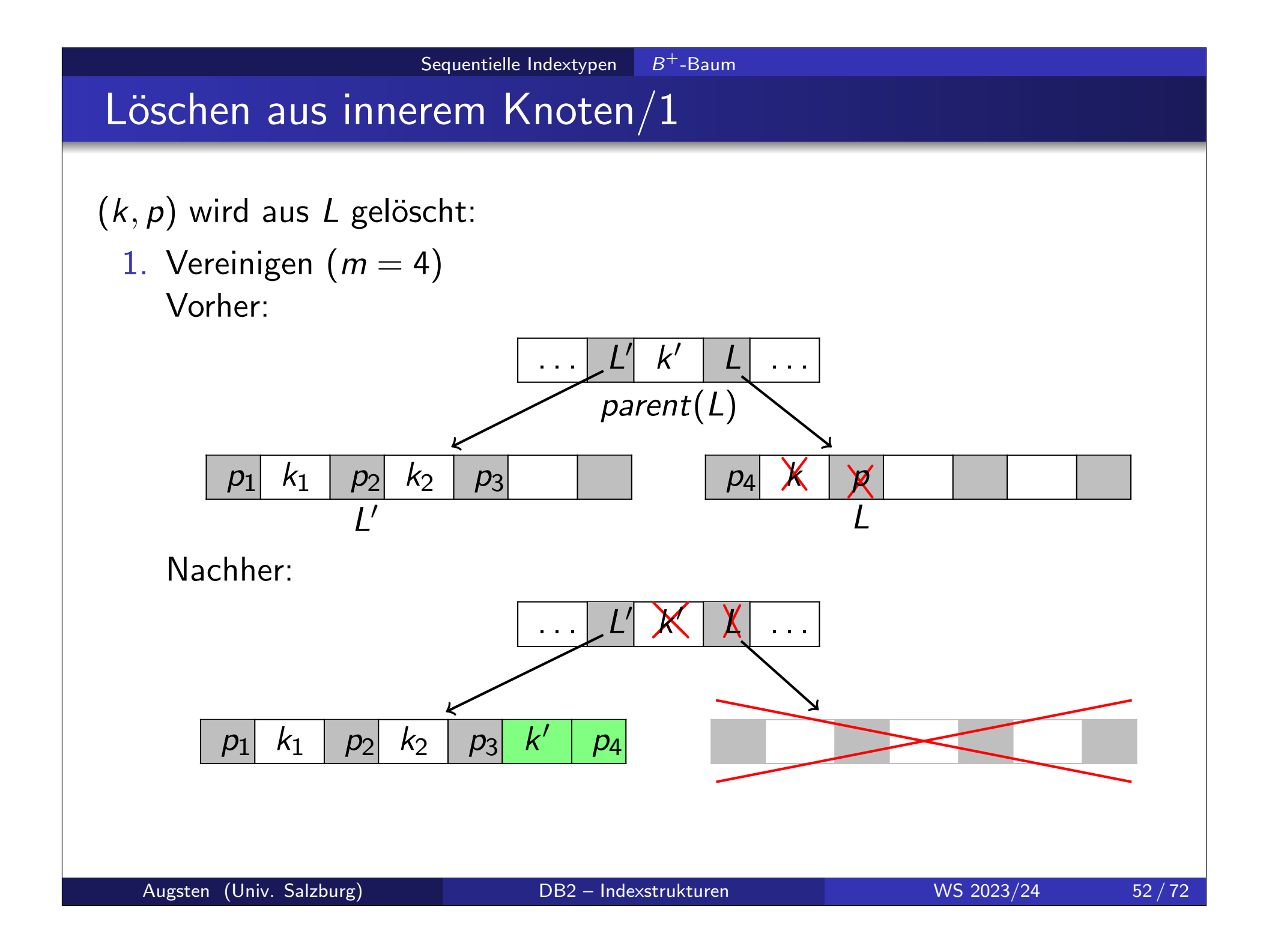

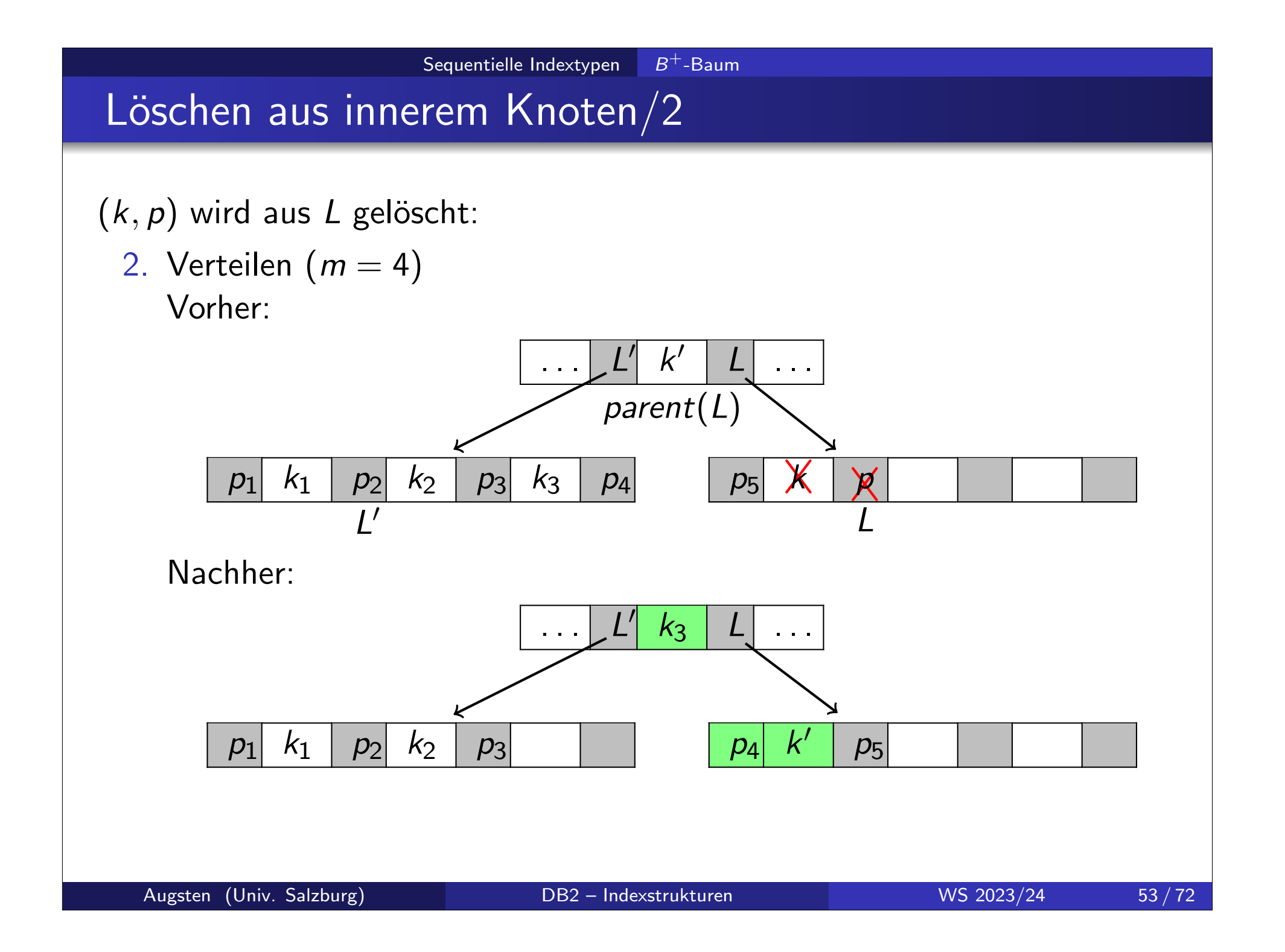

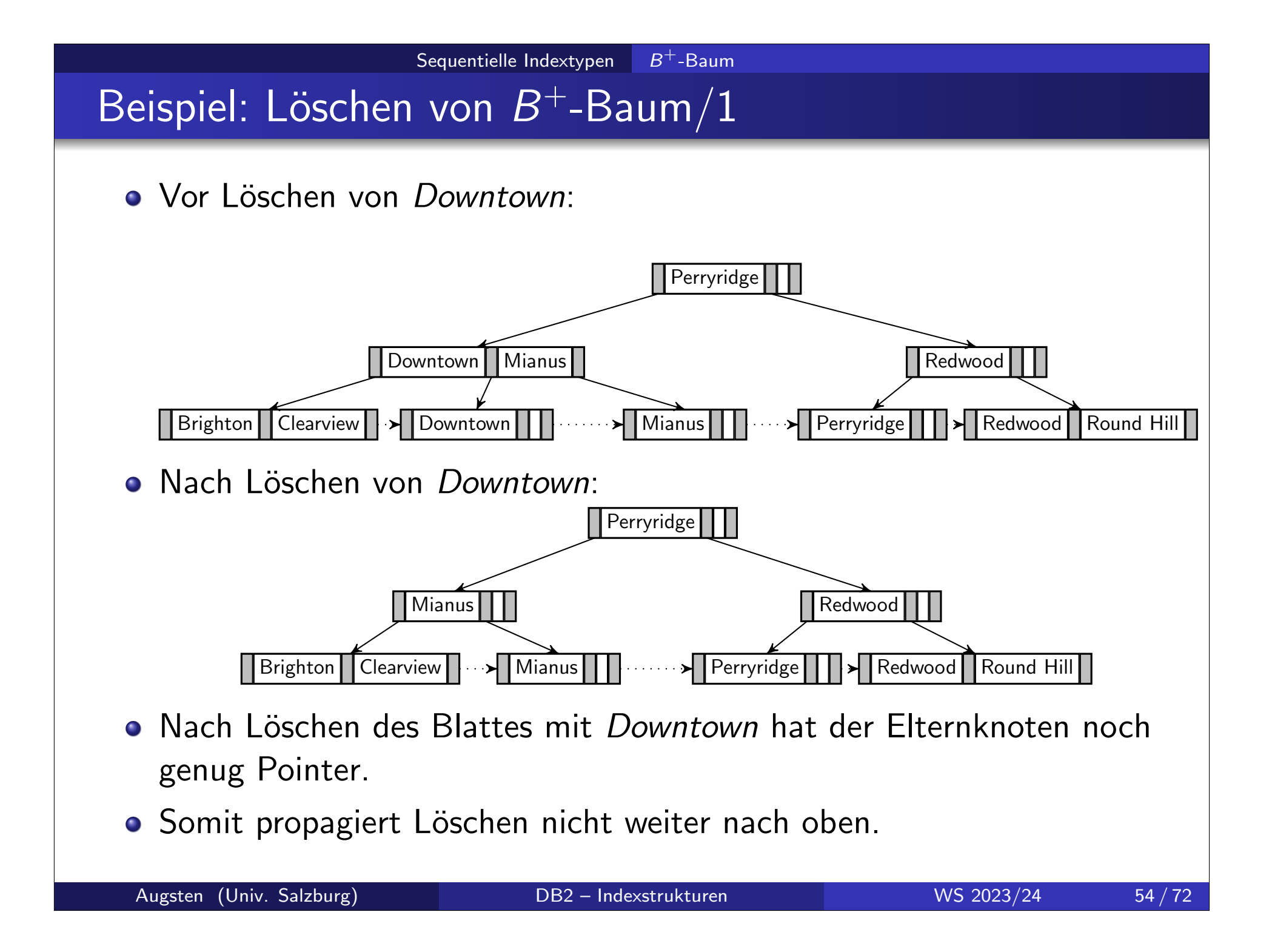

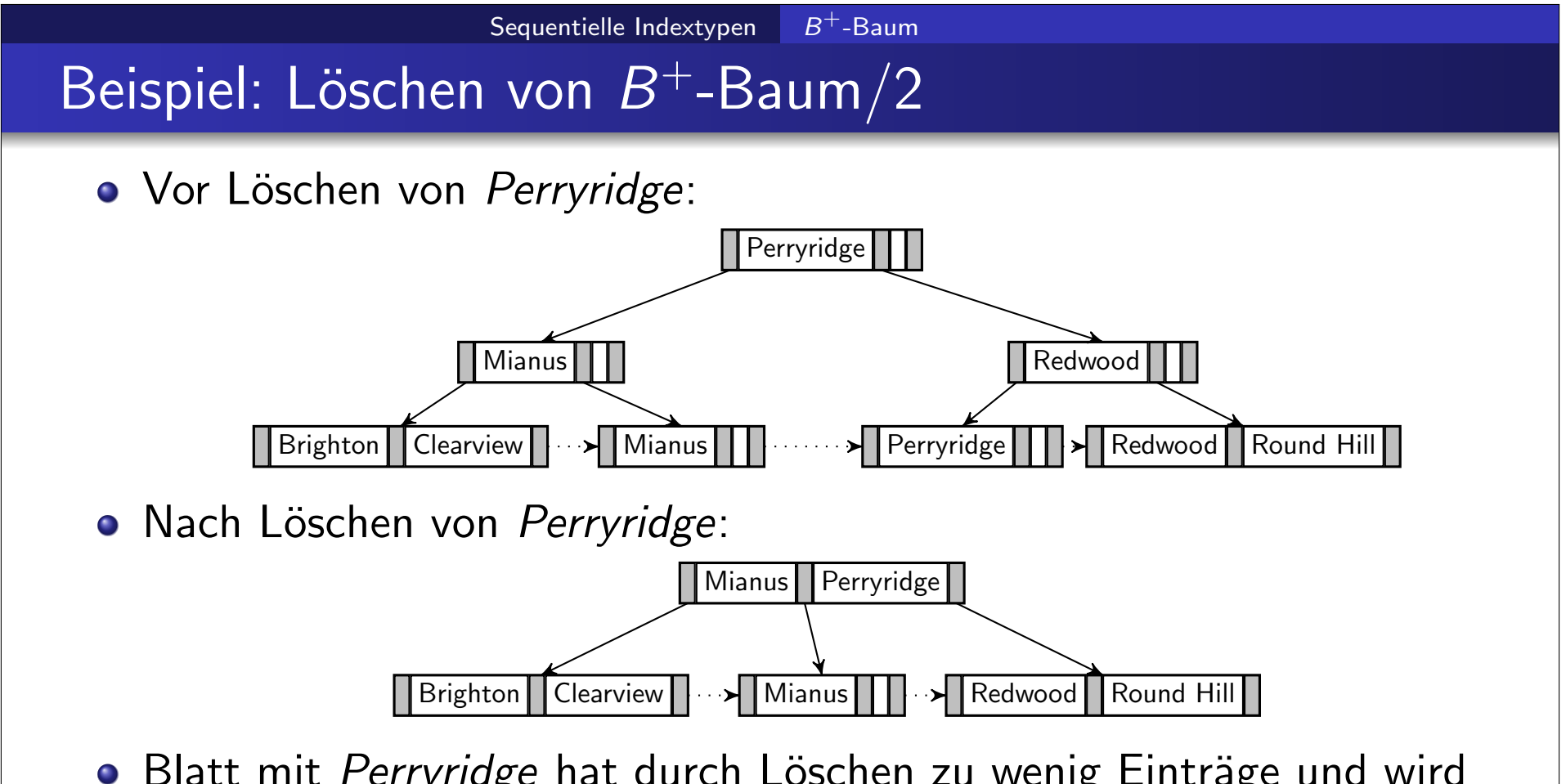

- Blatt mit Perryridge hat durch Löschen zu wenig Einträge und wird mit dem (rechten) Geschwisterknoten vereinigt.
- Dadurch hat der Elternknoten zu wenig Pointer und wird mit seinem (linken) Geschwisterknoten vereinigt (und ein Eintrag wird vom gemeinsamen Elternknoten gelöscht).
- Die Wurzel hat jetzt nur noch 1 Kind und wird gelöscht.

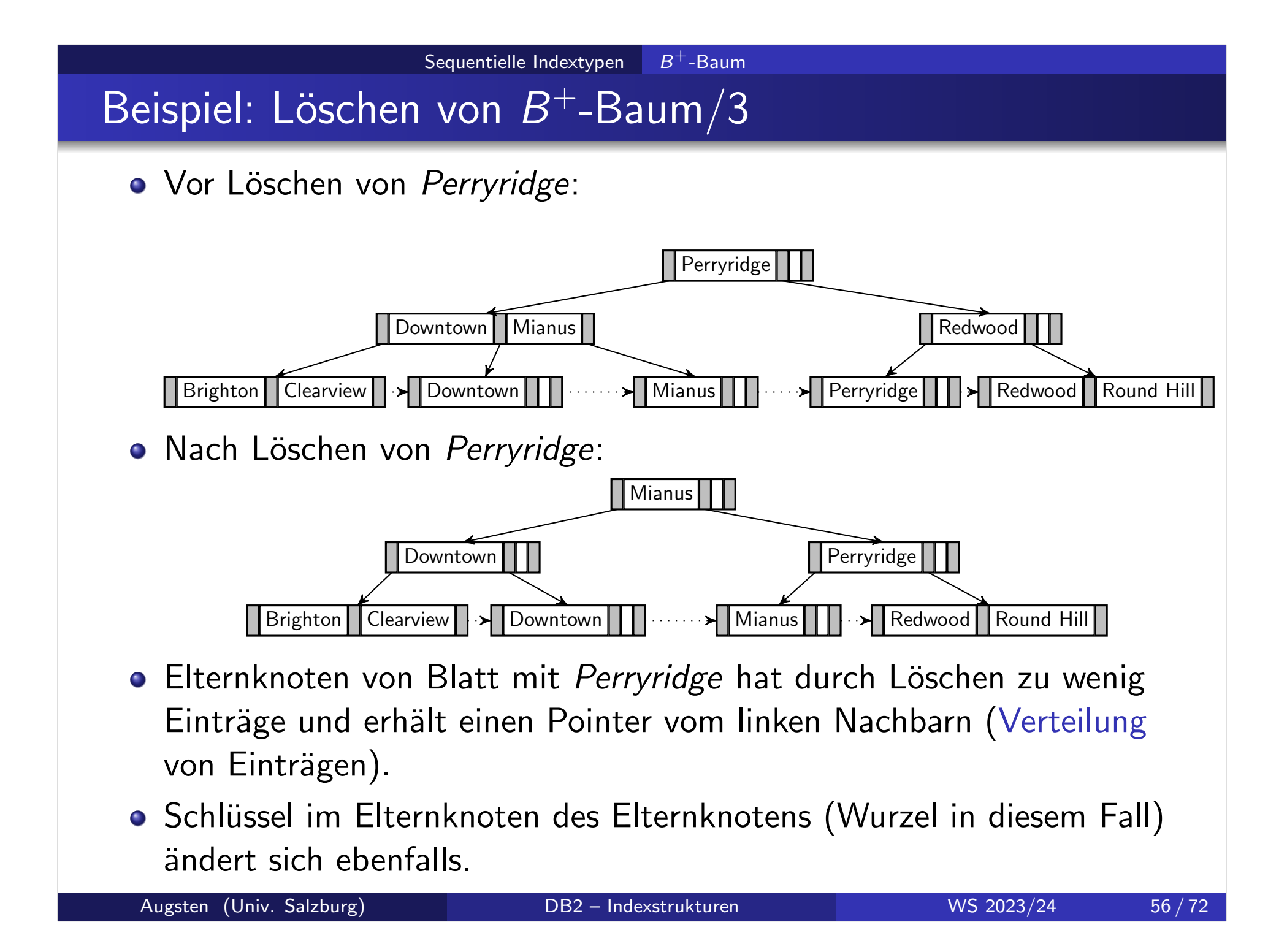

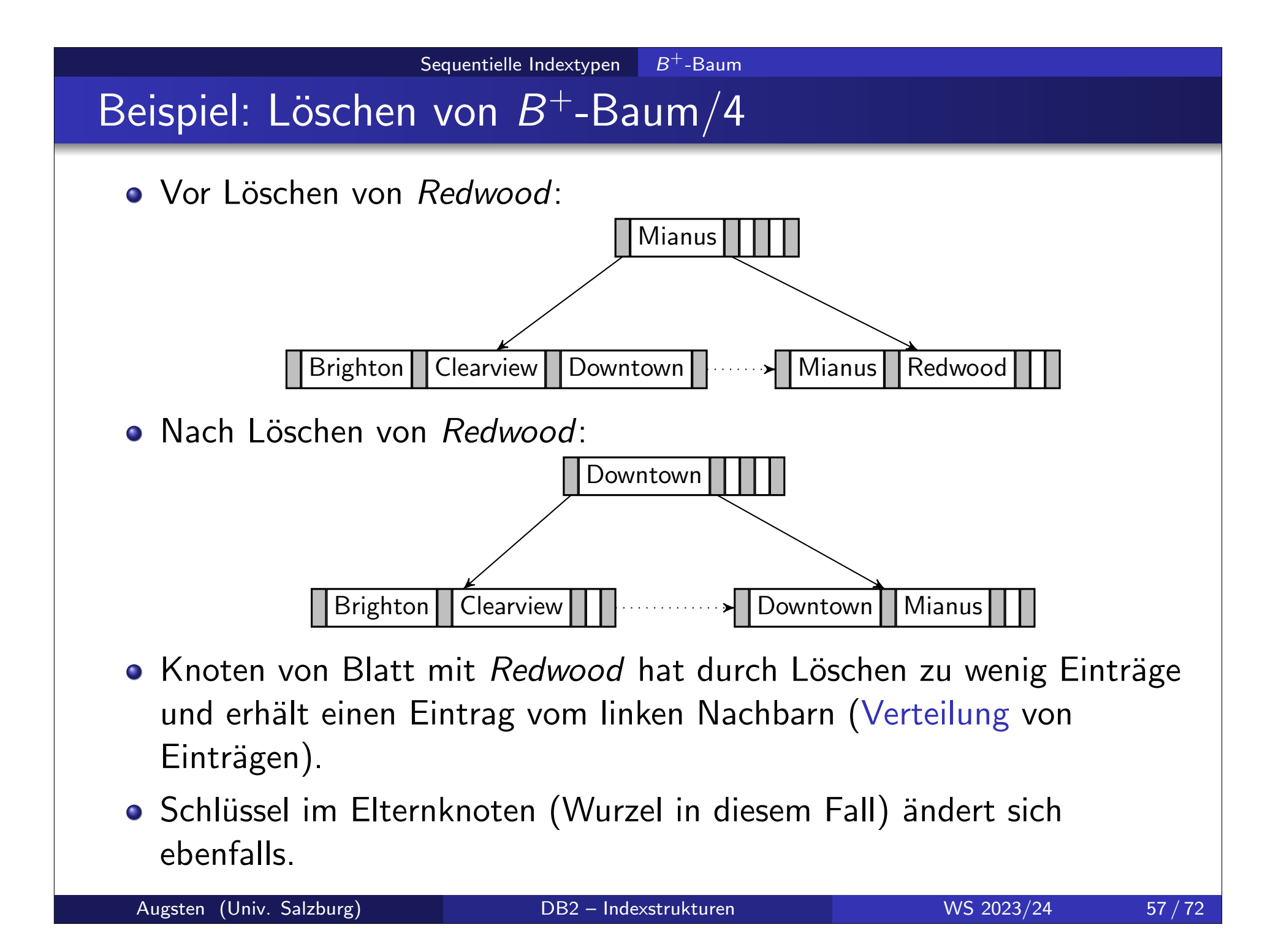

# Zusammenfassung  $B^+$ -Baum

- o Knoten mit Pointern verknüpft:
	- logisch nahe Knoten müssen nicht physisch nahe gespeichert sein
	- e erlaubt mehr Flexibilität
	- erhöht die Anzahl der nicht-sequentiellen Zugriffe
- $B^+$ -Bäume sind flach:
	- maximale Tiefe  $\lceil log_{\lceil m/2 \rceil}(L) \rceil$  für  $L$  Blattknoten
	- *m* ist groß in der Praxis (z.B.  $m = 200$ )
- o Suchschlüssel als "Wegweiser":
	- einige Suchschlüssel kommen als Wegweiser in einem oder mehreren inneren Knoten vor
	- zu einem Wegweiser gibt es nicht immer einen Suchschlüssel in einem Blattknoten (z.B. weil der entsprechende Datensatz gelöscht wurde)
- Einfügen und Löschen sind effizient:
	- nur  $O(log(K))$  viele Knoten müssen geändert werden
	- Index degeneriert nicht, d.h. Index muss nie von Grund auf rekonstruiert werden

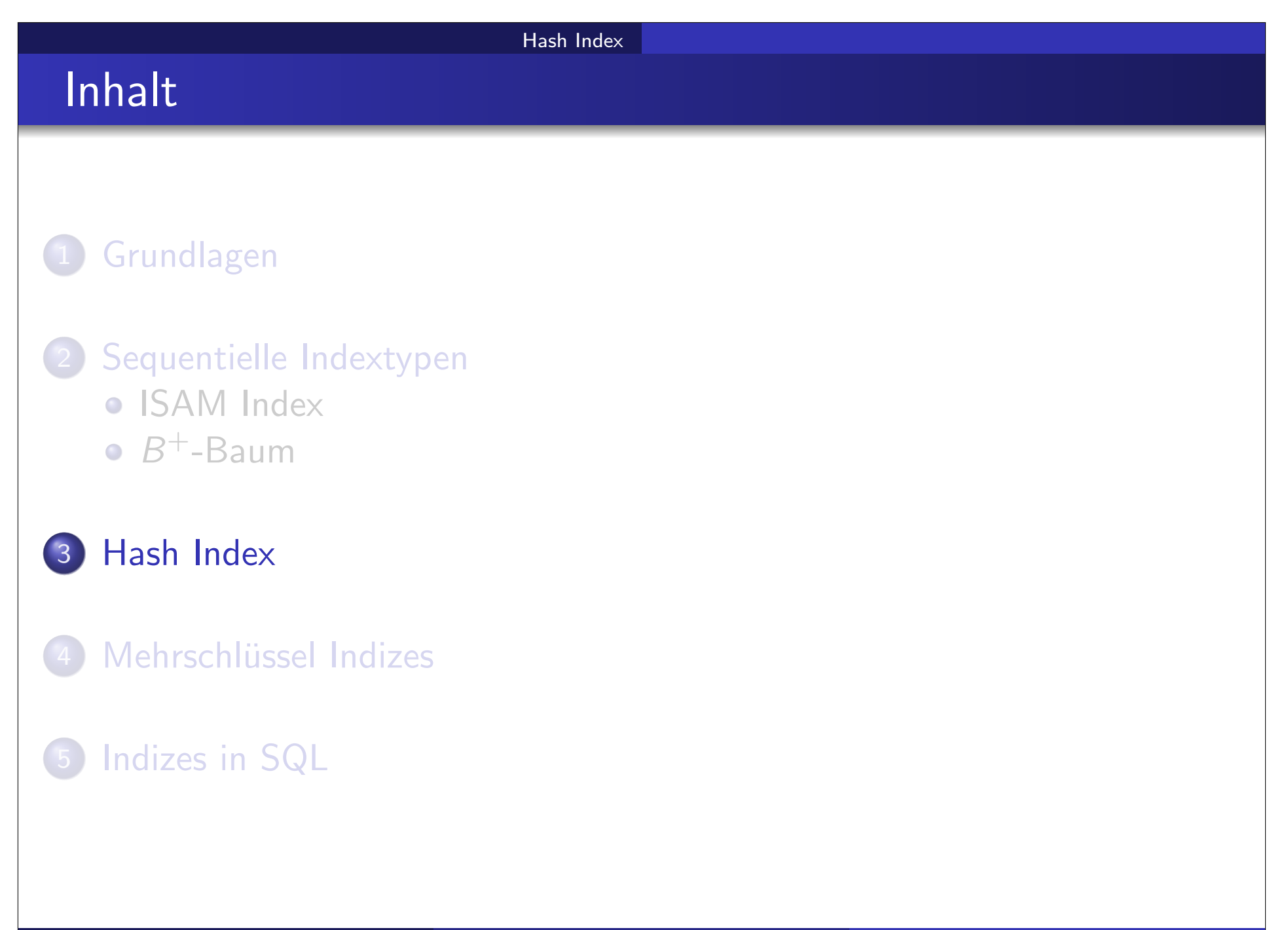

Hash Index

### Statisches Hashing

#### Nachteile von ISAM und  $B^+$ -Baum Indizes:

- $B^+$ -Baum: Suche muss Indexstruktur durchlaufen
- ISAM: binäre Suche in großen Dateien
- o das erfordert zusätzliche Zugriffe auf Plattenblöcke

#### o Hashing:

- erlaubt es auf Daten direkt und ohne Indexstrukturen zuzugreifen
- kann auch zum Bauen eines Index verwendet werden

#### Hash Index

### Hash Index

- o Hash Index: organisiert (Suchschlüssel, Pointer) Paare als Hash Datei
	- Pointer zeigt auf Datensatz
	- Suchschlüssel kann mehrfach vorkommen
- Beispiel: Index auf Konto-Relation
	- Hash Funktion h: Quersumme der Kontonummer modulo 7
	- Beachte: Konto-Relation ist nach Filialnamen geordnet

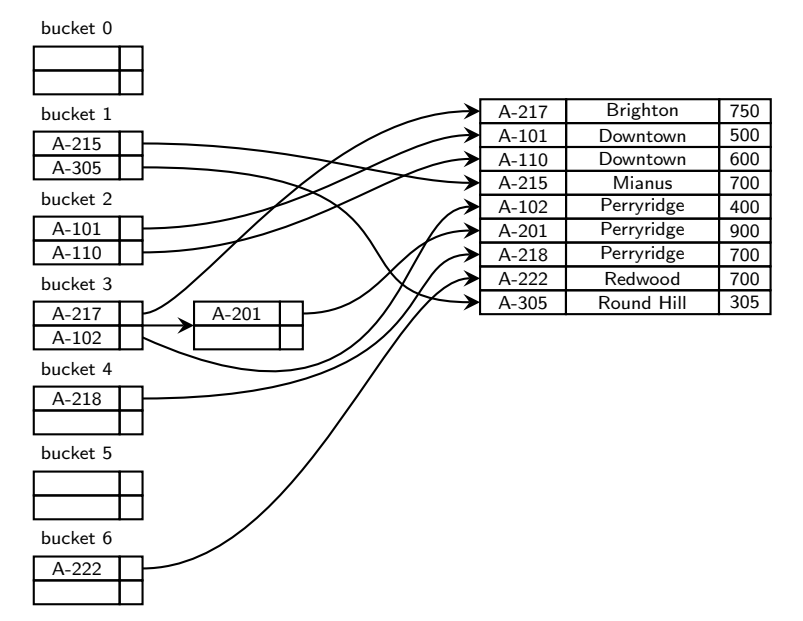

- Hash Index ist immer Non-Clustering Index:
	- ist deshalb immer "dense"
	- Primär- bzw. Clustering Hash Index entspricht einer Hash Datei Organisation (zusätzliche Index-Ebene überflüssig)

# $B^+$ -Baum vs. Hash Index

- Hash Index degeneriert wenn es sehr viele identische (Hashwerte für) Suchschlüssel gibt – Overflows!
- Im Average Case für Punktanfragen in n Datensätzen:
	- Hash index:  $O(1)$  (sehr gut)
	- $B^+$ -Baum:  $O(log n)$
- Worst Case für Punktanfragen in n Datensätzen:
	- Hash index:  $O(n)$  (sehr schlecht)
	- $B^+$ -Baum:  $O(log n)$
- Anfragetypen:
	- Punktanfragen: Hash und  $B^+$ -Baum
	- Mehrpunktanfragen: Hash und  $B^+$ -Baum
	- Bereichsanfragen: Hash Index nicht brauchbar

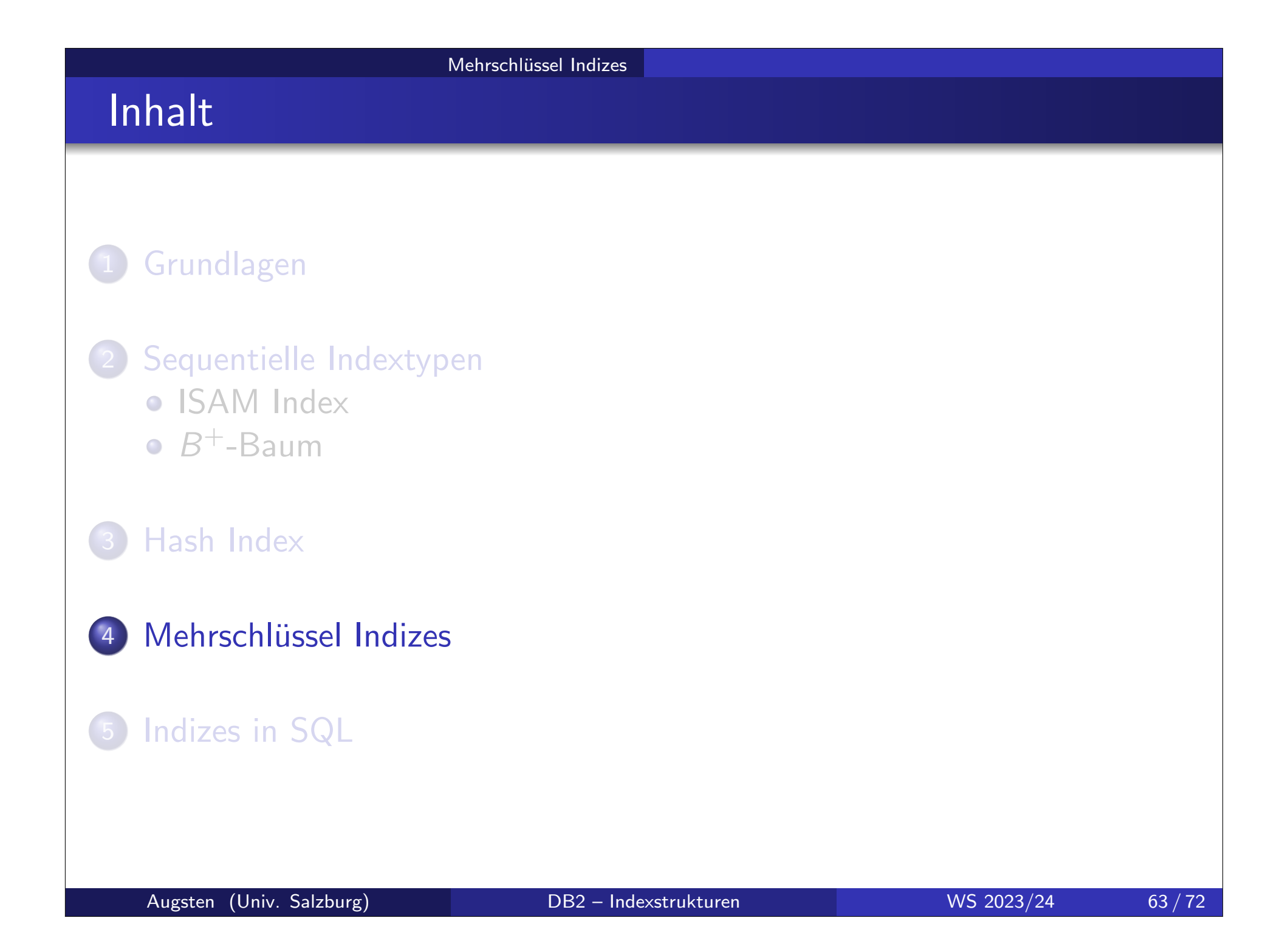

## Zugriffe über mehrere Suchschlüssel/1

- Wie kann Index verwendet werden, um folgende Anfrage zu beantworten?
	- select AccNr
	- from *account*

where  $BranchName = "Pervridge"$  and  $Balance = 1000$ 

- Strategien mit mehreren Indizes (jeweils 1 Suchschlüssel):
	- a) BranchName  $=$  "Perryridge" mit Index auf BranchName auswerten; auf Ergebnis-Datensätzen Balance =  $1000$  testen.
	- b) Balance  $= 1000$  mit Index auf Balance auswerten; auf Ergebnis-Datensätzen BranchName = "Perryridge" testen.
	- c) Verwende BranchName Index um Pointer zu Datensätzen mit *BranchName = "Perryridge"* zu erhalten; verwende *Balance* Index für Pointer zu Datensätzen mit *Balance = 1000*; berechne die Schnittmenge der beiden Pointer-Mengen.

## Zugriffe über mehrere Suchschlüssel/2

- Nur die dritte Strategie nützt das Vorhandensein mehrerer Indizes.
- Auch diese Strategie kann eine schlechte Wahl sein:
	- es gibt viele Konten in der "Perryridge" Filiale
	- es gibt viele Konten mit Kontostand 1000
	- es gibt nur wenige Konten die beide Bedingungen erfüllen
- **Effizientere Indexstrukturen müssen verwendet werden:** 
	- (traditionelle) Indizes auf kombinierten Schlüsseln
	- spezielle mehrdimensionale Indexstrukturen, z.B., Grid Files, Quad-Trees, Bitmap Indizes.

# Zugriffe über mehrere Suchschlüssel/3

- **Annahme: Geordneter Index mit kombiniertem Suchschlüssel** (BranchName, Balance)
- Kombinierte Suchschlüssel haben eine Ordnung (BranchName ist das erstes Attribut, Balance ist das zweite Attribut)
	- Folgende Bedingung wird effizient behandelt (alle Attribute): where  $BranchName = "Perryridge"$  and  $Balance = 1000$
	- Folgende Bedingung wird effizient behandelt (Prefix): where  $BranchName = "Perryridge"$
	- Folgende Bedingung ist ineffizient (kein Prefix der Attribute): where  $Balance = 1000$

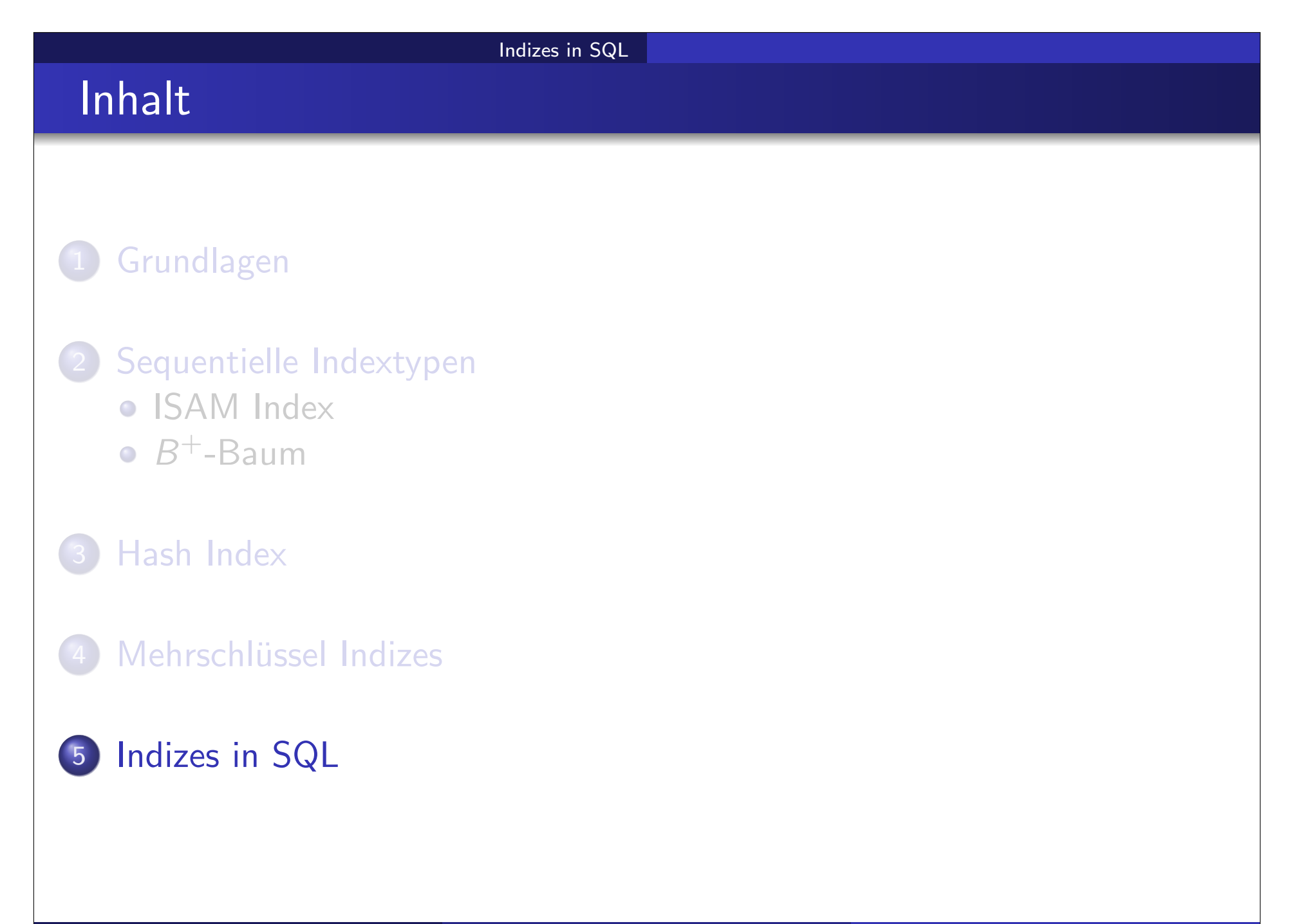

## Index Definition in SQL

- SQL-92 definiert keine Syntax für Indizes da diese nicht Teil des logischen Datenmodells sind.
- Jedoch alle Datenbanksysteme stellen Indizes zur Verfügung.
- o Index erzeugen:

create index <IdxName> on <RelName> (<AttrList>)

z.B. create index BrNaIdx on branch (branch-name)

- Create unique index erzwingt eindeutige Suchschlüssel und definiert indirekt ein Schlüsselattribut.
- Primärschlüssel (primary key) und Kandidatenschlüssel (unique) werden in SQL bei der Tabellendefinition spezifiziert.
- Index löschen:

drop index  $\langle$ index-name $\rangle$ 

z.B. drop index BrNaIdx

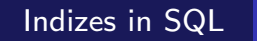

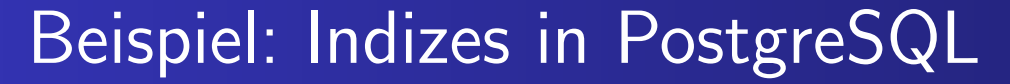

### o CREATE [UNIQUE] INDEX name ON table\_name "(" col [DESC] { "," col [DESC] } ")" [. . . ]

#### **o** Beispiele:

- **CREATE INDEX Majldx ON Enroll (Major);**
- CREATE INDEX MajIdx ON Enroll USING HASH (Major);
- CREATE INDEX MajMinIdx ON Enroll (Major, Minor);

### Indexes in Oracle

B<sup>+</sup>-Baum Index in Oracle:

CREATE [UNIQUE] INDEX name ON table name "(" col  $[DESC]$  { "," col  $[DESC]$  } ")"  $[petfree n]$   $[...]$ 

#### Anmerkungen:

- o pct free gibt an, wieviel Prozent der Knoten anfangs frei sein sollen.
- UNIQUE sollte nicht verwendet werden, da es ein logisches Konzept ist.
- Oracle erstellt einen  $B^+$ -Baum Index für jede unique oder primary key definition bei der Erstellung der Tabelle.

#### **o** Beispiele:

CREATE TABLE BOOK ( ISBN **INTEGER**, Author **VARCHAR2 (30)** , ... ); CREATE INDEX book\_auth ON book(Author);

## Anmerkungen zu Indizes in Datenbanksystemen

- Indizes werden automatisch nachgeführt wenn Tupel eingefügt, geändert oder gelöscht werden.
- o Indizes verlangsamen deshalb Anderungsoperationen.
- **Einen Index zu erzeugen kann lange dauern.**
- Bulk Load: Es ist (viel) effizienter, zuerst die Daten in die Tabelle einzufügen und nachher alle Indizes zu erstellen als umgekehrt.

#### Indizes in SQL

### Zusammenfassung

- o Index Typen:
	- **.** Clustering vs. Non-Clustering Index
	- **Dense oder Sparse**
- $B<sup>+</sup>$ -Baum:
	- universelle Indexstruktur, auch für Bereichsanfragen
	- Garantien zu Tiefe, Füllgrad und Effizienz
	- Einfügen und Löschen
- Hash Index:
	- o statisches und erweiterbares Hashing
	- kein Index für Primärschlüssel nötig
	- $\bullet$  gut für Prädikate mit "="
- o Mehrschlüssel Indizes: schwieriger, da es keine totale Ordnung in mehreren Dimensionen gibt
- **o** Indizes in SQL